# **DPDispatcher**

**Deep Modeling**

**Jan 05, 2023**

# **CONTENTS:**

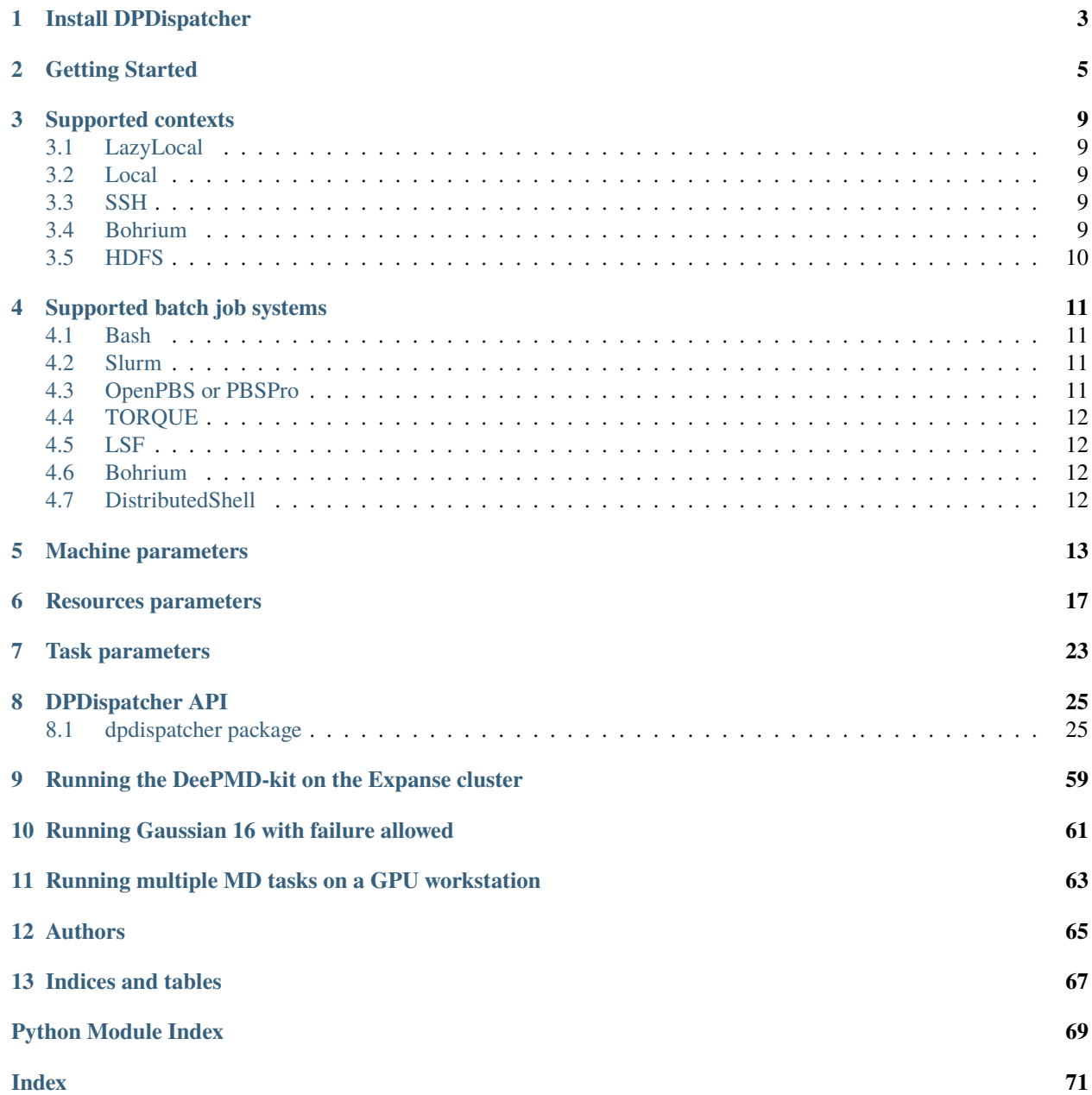

DPDispatcher is a Python package used to generate HPC (High Performance Computing) scheduler systems (Slurm/PBS/LSF/dpcloudserver) jobs input scripts and submit these scripts to HPC systems and poke until they finish.

DPDispatcher will monitor (poke) until these jobs finish and download the results files (if these jobs is running on remote systems connected by SSH).

**ONE**

# **INSTALL DPDISPATCHER**

<span id="page-6-0"></span>DPDispatcher can installed by pip:

pip install dpdispatcher

# **GETTING STARTED**

<span id="page-8-0"></span>DPDispatcher provides the following classes:

- [Task](#page-57-0) class, which represents a command to be run on batch job system, as well as the essential files need by the command.
- [Submission](#page-55-0) class, which represents a collection of jobs defined by the HPC system. And there may be common files to be uploaded by them. DPDispatcher will create and submit these jobs when a submission instance execute [run\\_submission](#page-57-1) method. This method will poke until the jobs finish and return.
- [Job](#page-52-0) class, a class used by [Submission](#page-55-0) class, which represents a job on the HPC system. [Submission](#page-55-0) will generate jobs' submitting scripts used by HPC systems automatically with the [Task](#page-57-0) and [Resources](#page-53-0)
- [Resources](#page-53-0) class, which represents the computing resources for each job within a submission.

You can use DPDispatcher in a Python script to submit five tasks:

```
from dpdispatcher import Machine, Resources, Task, Submission
machine = Machine.load_from_json('machine.json')
resources = Resources.load_from_json('resources.json')
task0 = Task.load_from_json('task.json')
task1 = Task(command='cat example.txt', task_work_path='dir1/', forward_files=['example.
˓→txt'], backward_files=['out.txt'], outlog='out.txt')
task2 = Task(command='cat example.txt', task_work_path='dir2/', forward_files=['example.
˓→txt'], backward_files=['out.txt'], outlog='out.txt')
task3 = Task(command='cat example.txt', task_work_path='dir3/', forward_files=['example.
˓→txt'], backward_files=['out.txt'], outlog='out.txt')
task4 = Task(command='cat example.txt', task_work_path='dir4/', forward_files=['example.
˓→txt'], backward_files=['out.txt'], outlog='out.txt')
task_list = [task0, task1, task2, task3, task4]
submission = Submission(work_base='lammps_md_300K_5GPa/',
    machine=machine,
    resources=resources,
    task_list=task_list,
    forward_common_files=['graph.pb'],
    backward_common_files=[]
)
submission.run_submission()
```
where machine. json is

```
{
    "batch_type": "Slurm",
    "context_type": "SSHContext",
    "local_root" : "/home/user123/workplace/22_new_project/",
    "remote_root": "/home/user123/dpdispatcher_work_dir/",
    "remote_profile":{
        "hostname": "39.106.xx.xxx",
        "username": "user123",
        "port": 22,
        "timeout": 10
   }
}
```
resources.json is

```
{
    "number_node": 1,
    "cpu_per_node": 4,
    "gpu_per_node": 1,
    "queue_name": "GPUV100",
    "group_size": 5
}
```
and task.json is

```
{
    "command": "lmp -i input.lammps",
    "task_work_path": "bct-0/",
    "forward_files": [
        "conf.lmp",
        "input.lammps"
    ],
    "backward_files": [
        "log.lammps"
    ],
    "outlog": "log",
    "errlog": "err",
}
```
You may also submit mutiple GPU jobs: complex resources example

```
resources = Resources(
   number_node=1,
   cpu_per_node=4,
   gpu_per_node=2,
   queue_name="GPU_2080Ti",
   group_size=4,
   custom_flags=[
        "#SBATCH --nice=100",
        "#SBATCH --time=24:00:00"
   ],
   strategy={
```
(continues on next page)

(continued from previous page)

```
# used when you want to add CUDA_VISIBLE_DIVECES automatically
    "if_cuda_multi_devices": True
},
para_deg=1,
# will unload these modules before running tasks
module_unload_list=["singularity"],
# will load these modules before running tasks
module_list=["singularity/3.0.0"],
# will source the environment files before running tasks
source_list=["./slurm_test.env"],
# the envs option is used to export environment variables
# And it will generate a line like below.
# export DP_DISPATCHER_EXPORT=test_foo_bar_baz
envs={"DP_DISPATCHER_EXPORT": "test_foo_bar_baz"},
```
)

The details of parameters can be found in *[Machine Parameters](#page-16-1)*, *[Resources Parameters](#page-20-1)*, and *[Task Parameters](#page-26-1)*.

# **THREE**

# **SUPPORTED CONTEXTS**

<span id="page-12-0"></span>Context is the way to connect to the remote server. One needs to set [context\\_type](#page-16-2) to one of the following values:

# <span id="page-12-1"></span>**3.1 LazyLocal**

#### [context\\_type](#page-16-2): LazyLocal

LazyLocal directly runs jobs in the local server and local directory.

# <span id="page-12-2"></span>**3.2 Local**

#### [context\\_type](#page-16-2): Local

Local runs jobs in the local server, but in a different directory. Files will be copied to the remote directory before jobs start and copied back after jobs finish.

# <span id="page-12-3"></span>**3.3 SSH**

#### [context\\_type](#page-16-2): SSH

SSH runs jobs in a remote server. Files will be copied to the remote directory via SSH channels before jobs start and copied back after jobs finish. To use SSH, one needs to provide necessary parameters in [remote\\_profile](#page-17-0), such as [username](#page-17-1) and hostname.

It's suggested to generate [SSH keys](https://help.ubuntu.com/community/SSH/OpenSSH/Keys) and transfer the public key to the remote server in advance, which is more secure than password authentication.

Note that SSH context is [non-login,](https://www.gnu.org/software/bash/manual/html_node/Bash-Startup-Files.html) so bash\_profile files will not be executed.

# <span id="page-12-4"></span>**3.4 Bohrium**

#### [context\\_type](#page-16-2): Bohrium

Bohrium is the cloud platform for scientific computing. Read Bohrium documentation for details. To use Bohrium, one needs to provide necessary parameters in [remote\\_profile](#page-18-0).

# <span id="page-13-0"></span>**3.5 HDFS**

#### [context\\_type](#page-16-2): HDFS

The Hadoop Distributed File System (HDFS) is a distributed file system. Read Support DPDispatcher on Yarn for details.

# **SUPPORTED BATCH JOB SYSTEMS**

<span id="page-14-0"></span>Batch job system is a system to process batch jobs. One needs to set [batch\\_type](#page-16-3) to one of the following values:

# <span id="page-14-1"></span>**4.1 Bash**

[batch\\_type](#page-22-0): Shell

When [batch\\_type](#page-22-0) is set to Shell, dpdispatcher will generate a bash script to process jobs. No extra packages are required for Shell.

Due to lack of scheduling system, Shell runs all jobs at the same time. To avoid running multiple jobs at the same time, one could set [group\\_size](#page-20-2) to 0 (means infinity) to generate only one job with multiple tasks.

# <span id="page-14-2"></span>**4.2 Slurm**

#### [batch\\_type](#page-22-0): Slurm, SlurmJobArray

[Slurm](https://slurm.schedmd.com/) is a job scheduling system used by lots of HPCs. One needs to make sure slurm has been setup in the remote server and the related environment is activated.

When SlurmJobArray is used, dpdispatcher submits Slurm jobs with [job arrays.](https://slurm.schedmd.com/job_array.html) In this way, a dpdispatcher [task](#page-57-0) maps to a Slurm job and a dpdispatcher [job](#page-52-0) maps to a Slurm job array. Millions of Slurm jobs can be submitted quickly and Slurm can execute all Slurm jobs at the same time. One can use [group\\_size](#page-20-2) to control how many Slurm jobs are contained in a Slurm job array.

# <span id="page-14-3"></span>**4.3 OpenPBS or PBSPro**

#### [batch\\_type](#page-22-0): PBS

[OpenPBS](https://www.openpbs.org/) is an open-source job scheduling of the Linux Foundation and [PBS Profession](https://www.altair.com/pbs-professional/) is its commercial solution. One needs to make sure OpenPBS has been setup in the remote server and the related environment is activated.

Note that do not use PBS for Torque.

# <span id="page-15-0"></span>**4.4 TORQUE**

#### [batch\\_type](#page-22-0): Torque

The [Terascale Open-source Resource and QUEue Manager \(TORQUE\)](https://adaptivecomputing.com/cherry-services/torque-resource-manager/) is a distributed resource manager based on standard OpenPBS. However, not all OpenPBS flags are still supported in TORQUE. One needs to make sure TORQUE has been setup in the remote server and the related environment is activated.

# <span id="page-15-1"></span>**4.5 LSF**

[batch\\_type](#page-22-0): LSF

[IBM Spectrum LSF Suites](https://www.ibm.com/products/hpc-workload-management) is a comprehensive workload management solution used by HPCs. One needs to make sure LSF has been setup in the remote server and the related environment is activated.

# <span id="page-15-2"></span>**4.6 Bohrium**

#### [batch\\_type](#page-22-0): Bohrium

Bohrium is the cloud platform for scientific computing. Read Bohrium documentation for details.

# <span id="page-15-3"></span>**4.7 DistributedShell**

[batch\\_type](#page-22-0): DistributedShell

DistributedShell is used to submit yarn jobs. Read Support DPDispatcher on Yarn for details.

# **FIVE**

# **MACHINE PARAMETERS**

<span id="page-16-0"></span>**Note:** One can load, modify, and export the input file by using our effective web-based tool [DP-GUI.](https://deepmodeling.com/dpgui/input/dpdispatcher-machine) All parameters below can be set in DP-GUI. By clicking "SAVE JSON", one can download the input file.

#### <span id="page-16-3"></span><span id="page-16-1"></span>machine:

type: dict argument path: machine

#### batch\_type:

type: str argument path: machine/batch\_type

The batch job system type. Option: Torque, PBS, Shell, Bohrium, DistributedShell, SlurmJobArray, Slurm, LSF

#### local\_root:

type: NoneType | str argument path: machine/local\_root

The dir where the tasks and relating files locate. Typically the project dir.

#### remote\_root:

type: NoneType | str, optional argument path: machine/remote\_root

The dir where the tasks are executed on the remote machine. Only needed when context is not lazy-local.

#### clean\_asynchronously:

type: bool, optional, default: False argument path: machine/clean\_asynchronously

Clean the remote directory asynchronously after the job finishes.

Depending on the value of *context\_type*, different sub args are accepted.

#### <span id="page-16-2"></span>context\_type:

type: str (flag key) argument path: machine/context\_type possible choices: [SSHContext](#page-17-2), [LocalContext](#page-18-1), [LazyLocalContext](#page-18-2), [HDFSContext](#page-18-3), [BohriumContext](#page-18-4)

The connection used to remote machine. Option: LazyLocalContext, LocalContext, HDFSContext, SSHContext, BohriumContext

<span id="page-17-2"></span>When [context\\_type](#page-17-2) is set to SSHContext (or its aliases sshcontext, SSH, ssh):

#### <span id="page-17-1"></span><span id="page-17-0"></span>remote\_profile:

type: dict

argument path: machine[SSHContext]/remote\_profile

The information used to maintain the connection with remote machine.

#### hostname:

type: str argument path: machine[SSHContext]/remote\_profile/hostname

hostname or ip of ssh connection.

#### username:

type: str argument path: machine[SSHContext]/remote\_profile/username username of target linux system

#### password:

type: str, optional argument path: machine[SSHContext]/remote\_profile/password (deprecated) password of linux system. Please use [SSH keys](https://www.ssh.com/academy/ssh/key)instead to improve security.

#### port:

type: int, optional, default: 22

argument path: machine[SSHContext]/remote\_profile/port

ssh connection port.

#### key\_filename:

type: NoneType | str, optional, default: None argument path: machine[SSHContext]/remote\_profile/key\_filename

key filename used by ssh connection. If left None, find key in ~/.ssh or use password for login

#### passphrase:

type: NoneType | str, optional, default: None argument path: machine[SSHContext]/remote\_profile/passphrase

passphrase of key used by ssh connection

#### timeout:

type: int, optional, default: 10 argument path: machine[SSHContext]/remote\_profile/timeout timeout of ssh connection

#### totp\_secret:

type: NoneType | str, optional, default: None

argument path: machine[SSHContext]/remote\_profile/totp\_secret

Time-based one time password secret. It should be a base32-encoded string extracted from the 2D code.

#### tar\_compress:

type: bool, optional, default: True argument path: machine[SSHContext]/remote\_profile/tar\_compress

The archive will be compressed in upload and download if it is True. If not, compression will be skipped.

#### look\_for\_keys:

type: bool, optional, default: True argument path: machine[SSHContext]/remote\_profile/look\_for\_keys

enable searching for discoverable private key files in ~/.ssh/

<span id="page-18-1"></span>When [context\\_type](#page-17-2) is set to LocalContext (or its aliases localcontext, Local, local):

#### remote\_profile:

type: dict, optional argument path: machine[LocalContext]/remote\_profile

The information used to maintain the connection with remote machine. This field is empty for this context.

<span id="page-18-2"></span>When [context\\_type](#page-17-2) is set to LazyLocalContext (or its aliases lazylocalcontext, LazyLocal, lazylocal):

#### remote\_profile:

type: dict, optional argument path: machine[LazyLocalContext]/remote\_profile

The information used to maintain the connection with remote machine. This field is empty for this context.

<span id="page-18-3"></span>When [context\\_type](#page-17-2) is set to HDFSContext (or its aliases hdfscontext, HDFS, hdfs):

#### remote\_profile:

type: dict, optional argument path: machine[HDFSContext]/remote\_profile

The information used to maintain the connection with remote machine. This field is empty for this context.

<span id="page-18-4"></span>When [context\\_type](#page-17-2) is set to BohriumContext (or its aliases bohriumcontext, Bohrium, bohrium, DpCloudServerContext, dpcloudservercontext, DpCloudServer, dpcloudserver, LebesgueContext, lebesguecontext, Lebesgue, lebesgue):

#### <span id="page-18-0"></span>remote\_profile:

type: dict

argument path: machine[BohriumContext]/remote\_profile

The information used to maintain the connection with remote machine.

### email:

type: str argument path: machine[BohriumContext]/remote\_profile/email Email

#### password:

type: str argument path: machine[BohriumContext]/remote\_profile/password

Password

### program\_id:

type: int, alias: *project\_id* argument path: machine[BohriumContext]/remote\_profile/program\_id Program ID

#### keep\_backup:

type: bool, optional argument path: machine[BohriumContext]/remote\_profile/keep\_backup

keep download and upload zip

#### input\_data:

type: dict argument path: machine[BohriumContext]/remote\_profile/input\_data

Configuration of job

**SIX**

# **RESOURCES PARAMETERS**

<span id="page-20-0"></span>**Note:** One can load, modify, and export the input file by using our effective web-based tool [DP-GUI.](https://deepmodeling.com/dpgui/input/dpdispatcher-resources) All parameters below can be set in DP-GUI. By clicking "SAVE JSON", one can download the input file for.

#### <span id="page-20-1"></span>resources:

type: dict argument path: resources

#### number\_node:

type: int, optional, default: 1 argument path: resources/number\_node

The number of node need for each *job*

#### cpu\_per\_node:

type: int, optional, default: 1 argument path: resources/cpu\_per\_node

cpu numbers of each node assigned to each job.

#### gpu\_per\_node:

type: int, optional, default: 0 argument path: resources/gpu\_per\_node gpu numbers of each node assigned to each job.

#### queue\_name:

type: str, optional, default: (empty string) argument path: resources/queue\_name

The queue name of batch job scheduler system.

#### <span id="page-20-2"></span>group\_size:

type: int argument path: resources/group\_size

The number of *tasks* in a *job*. 0 means infinity.

#### custom\_flags:

type: list, optional argument path: resources/custom\_flags

The extra lines pass to job submitting script header

#### strategy:

type: dict, optional argument path: resources/strategy

strategies we use to generation job submitting scripts.

#### if\_cuda\_multi\_devices:

type: bool, optional, default: False argument path: resources/strategy/if\_cuda\_multi\_devices

If there are multiple nvidia GPUS on the node, and we want to assign the tasks to different GPUS.If true, dpdispatcher will manually export environment variable CUDA\_VISIBLE\_DEVICES to different task.Usually, this option will be used with Task.task\_need\_resources variable simultaneously.

#### ratio\_unfinished:

type: float, optional, default: 0.0 argument path: resources/strategy/ratio\_unfinished

The ratio of *jobs* that can be unfinished.

#### para\_deg:

type: int, optional, default: 1 argument path: resources/para\_deg

Decide how many tasks will be run in parallel.

#### source\_list:

type: list, optional, default: [] argument path: resources/source\_list

The env file to be sourced before the command execution.

#### module\_purge:

type: bool, optional, default: False argument path: resources/module\_purge

Remove all modules on HPC system before module load (module\_list)

#### module\_unload\_list:

type: list, optional, default: [] argument path: resources/module\_unload\_list

The modules to be unloaded on HPC system before submitting jobs

#### module\_list:

type: list, optional, default: [] argument path: resources/module\_list

The modules to be loaded on HPC system before submitting jobs

#### envs:

type: dict, optional, default: {} argument path: resources/envs

The environment variables to be exported on before submitting jobs

#### prepend\_script:

type: list, optional, default: [] argument path: resources/prepend\_script Optional script run before jobs submitted.

#### append\_script:

type: list, optional, default: [] argument path: resources/append\_script Optional script run after jobs submitted.

#### wait\_time:

type: int | float, optional, default: 0 argument path: resources/wait\_time

The waitting time in second after a single *task* submitted

Depending on the value of *batch\_type*, different sub args are accepted.

#### <span id="page-22-0"></span>batch\_type:

type: str (flag key) argument path: resources/batch\_type possible choices: [Bohrium](#page-22-1), [DistributedShell](#page-22-2), [LSF](#page-22-3), [Torque](#page-23-0), [Slurm](#page-23-1), [PBS](#page-23-2), [SlurmJobArray](#page-24-0), [Shell](#page-24-1)

The batch job system type loaded from machine/batch\_type.

<span id="page-22-1"></span>When [batch\\_type](#page-22-1) is set to Bohrium (or its aliases bohrium, Lebesgue, lebesgue, DpCloudServer, dpcloudserver):

#### kwargs:

type: dict, optional argument path: resources[Bohrium]/kwargs

This field is empty for this batch.

<span id="page-22-2"></span>When [batch\\_type](#page-22-1) is set to DistributedShell (or its alias distributedshell):

#### kwargs:

type: dict, optional argument path: resources[DistributedShell]/kwargs This field is empty for this batch.

<span id="page-22-3"></span>When [batch\\_type](#page-22-1) is set to LSF (or its alias 1sf):

#### kwargs:

type: dict argument path: resources[LSF]/kwargs

Extra arguments.

#### gpu\_usage:

type: bool, optional, default: False argument path: resources[LSF]/kwargs/gpu\_usage

Choosing if GPU is used in the calculation step.

#### gpu\_new\_syntax:

type: bool, optional, default: False argument path: resources[LSF]/kwargs/gpu\_new\_syntax

For LFS >= 10.1.0.3, new option -gpu for #BSUB could be used. If False, and old syntax would be used.

#### gpu\_exclusive:

type: bool, optional, default: True argument path: resources[LSF]/kwargs/gpu\_exclusive

Only take effect when new syntax enabled. Control whether submit tasks in exclusive way for GPU.

#### custom\_gpu\_line:

type: NoneType | str, optional, default: None

argument path: resources[LSF]/kwargs/custom\_gpu\_line

Custom GPU configuration, starting with #BSUB

<span id="page-23-0"></span>When [batch\\_type](#page-22-1) is set to Torque (or its alias torque):

#### kwargs:

type: dict, optional argument path: resources[Torque]/kwargs

This field is empty for this batch.

<span id="page-23-1"></span>When [batch\\_type](#page-22-1) is set to Slurm (or its alias slurm):

#### kwargs:

type: dict, optional argument path: resources[Slurm]/kwargs

Extra arguments.

#### custom\_gpu\_line:

type: NoneType | str, optional, default: None argument path: resources[Slurm]/kwargs/custom\_gpu\_line

Custom GPU configuration, starting with #SBATCH

<span id="page-23-2"></span>When [batch\\_type](#page-22-1) is set to PBS (or its alias pbs):

### kwargs:

type: dict, optional argument path: resources[PBS]/kwargs This field is empty for this batch.

<span id="page-24-0"></span>When [batch\\_type](#page-22-1) is set to SlurmJobArray (or its alias slurmjobarray):

#### kwargs:

type: dict, optional argument path: resources[SlurmJobArray]/kwargs

Extra arguments.

#### custom\_gpu\_line:

type: NoneType | str, optional, default: None argument path: resources[SlurmJobArray]/kwargs/custom\_gpu\_line Custom GPU configuration, starting with #SBATCH

<span id="page-24-1"></span>When [batch\\_type](#page-22-1) is set to Shell (or its alias shell):

#### kwargs:

type: dict, optional argument path: resources[Shell]/kwargs

This field is empty for this batch.

# **SEVEN**

# **TASK PARAMETERS**

<span id="page-26-0"></span>**Note:** One can load, modify, and export the input file by using our effective web-based tool [DP-GUI.](https://deepmodeling.com/dpgui/input/dpdispatcher-task) All parameters below can be set in DP-GUI. By clicking "SAVE JSON", one can download the input file.

#### <span id="page-26-1"></span>task:

type: dict argument path: task

#### command:

type: str argument path: task/command

A command to be executed of this task. The expected return code is 0.

#### task\_work\_path:

type: str argument path: task/task\_work\_path

The dir where the command to be executed.

### forward\_files:

type: list argument path: task/forward\_files

The files to be uploaded in task\_work\_path before the task exectued.

#### backward\_files:

type: list argument path: task/backward\_files

The files to be download to local\_root in task\_work\_path after the task finished

#### outlog:

type: NoneType | str argument path: task/outlog

The out log file name. redirect from stdout

# errlog:

type: NoneType | str argument path: task/errlog The err log file name. redirect from stderr

# **EIGHT**

# **DPDISPATCHER API**

# <span id="page-28-1"></span><span id="page-28-0"></span>**8.1 dpdispatcher package**

### dpdispatcher.info()

Show basic information about dpdispatcher, its location and version.

# **8.1.1 Subpackages**

### **dpdispatcher.dpcloudserver package**

#### **Submodules**

#### **dpdispatcher.dpcloudserver.client module**

class dpdispatcher.dpcloudserver.client.Client(*email=None*, *password=None*, *debug=False*, *base\_url='https://bohrium.dp.tech/'*)

Bases: [object](https://docs.python.org/3/library/functions.html#object)

### **Methods**

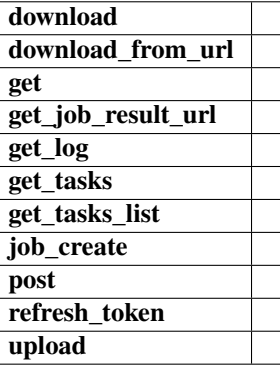

download(*oss\_file*, *save\_file*, *endpoint*, *bucket\_name*)

download\_from\_url(*url*, *save\_file*)

get(*url*, *header=None*, *params=None*, *retry=5*) get\_job\_result\_url(*job\_id*) get\_log(*job\_id*) get\_tasks(*job\_id*, *group\_id*, *page=1*, *per\_page=10*) get\_tasks\_list(*group\_id*, *per\_page=30*) job\_create(*job\_type*, *oss\_path*, *input\_data*, *program\_id=None*, *group\_id=None*) post(*url*, *data=None*, *header=None*, *params=None*, *retry=5*) refresh\_token() upload(*oss\_task\_zip*, *zip\_task\_file*, *endpoint*, *bucket\_name*) exception dpdispatcher.dpcloudserver.client.RequestInfoException

Bases: [Exception](https://docs.python.org/3/library/exceptions.html#Exception)

#### **dpdispatcher.dpcloudserver.config module**

#### **dpdispatcher.dpcloudserver.retcode module**

class dpdispatcher.dpcloudserver.retcode.RETCODE

```
Bases: object
DATAERR = '2002'
DBERR = '2000'
IOERR = '2003'
NODATA = '2300'
OK = '0000'
PARAMERR = '2101'
PWDERR = '2104'
REQERR = '2200'
ROLEERR = '2103'
THIRDERR = '2001'
TOKENINVALID = '2100'
UNDERDEBUG = '2301'
UNKOWNERR = '2400'
USERERR = '2102'
VERIFYERR = '2105'
```
### **dpdispatcher.dpcloudserver.temp\_test module**

### **dpdispatcher.dpcloudserver.zip\_file module**

dpdispatcher.dpcloudserver.zip\_file.unzip\_file(*zip\_file*, *out\_dir='./'*)

dpdispatcher.dpcloudserver.zip\_file.zip\_file\_list(*root\_path*, *zip\_filename*, *file\_list=[]*)

# **8.1.2 Submodules**

# **8.1.3 dpdispatcher.JobStatus module**

```
class dpdispatcher.JobStatus.JobStatus(value)
    Bases: IntEnum
    An enumeration.
    completing = 6
    finished = 5running = 3terminated = 4unknown = 100unsubmitted = 1waiting = 2
```
# **8.1.4 dpdispatcher.arginfo module**

# **8.1.5 dpdispatcher.base\_context module**

<span id="page-30-0"></span>class dpdispatcher.base\_context.BaseContext(*\*args*, *\*\*kwargs*)

Bases: [object](https://docs.python.org/3/library/functions.html#object)

### **Methods**

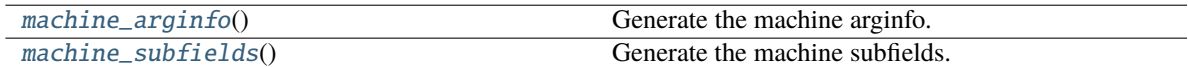

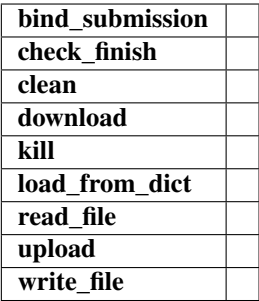

### alias: [Tuple](https://docs.python.org/3/library/typing.html#typing.Tuple)[\[str,](https://docs.python.org/3/library/stdtypes.html#str)  $\ldots$ ] = ()

bind\_submission(*submission*)

check\_finish(*proc*)

abstract clean()

abstract download(*submission*, *check\_exists=False*, *mark\_failure=True*, *back\_error=False*)

kill(*proc*)

classmethod load\_from\_dict(*context\_dict*)

#### <span id="page-31-0"></span> $\texttt{classmethod machine\_arginfo}() \rightarrow \text{Argument}$  $\texttt{classmethod machine\_arginfo}() \rightarrow \text{Argument}$  $\texttt{classmethod machine\_arginfo}() \rightarrow \text{Argument}$

Generate the machine arginfo.

#### **Returns**

**Argument** machine arginfo

<span id="page-31-1"></span>classmethod machine\_subfields()  $\rightarrow$  [List](https://docs.python.org/3/library/typing.html#typing.List)[\[Argument\]](https://docs.deepmodeling.com/projects/dargs/en/latest/api/dargs.html#dargs.dargs.Argument)

Generate the machine subfields.

**Returns**

**list[Argument]** machine subfields

options = {'BohriumContext', 'HDFSContext', 'LazyLocalContext', 'LocalContext', 'SSHContext'}

abstract read\_file(*fname*)

```
subclasses_dict = {'Bohrium': <class
'dpdispatcher.dp_cloud_server_context.BohriumContext'>, 'BohriumContext': <class
'dpdispatcher.dp_cloud_server_context.BohriumContext'>, 'DpCloudServer': <class
'dpdispatcher.dp_cloud_server_context.BohriumContext'>, 'DpCloudServerContext':
<class 'dpdispatcher.dp_cloud_server_context.BohriumContext'>, 'HDFS': <class
'dpdispatcher.hdfs_context.HDFSContext'>, 'HDFSContext': <class
'dpdispatcher.hdfs_context.HDFSContext'>, 'LazyLocal': <class
'dpdispatcher.lazy_local_context.LazyLocalContext'>, 'LazyLocalContext': <class
'dpdispatcher.lazy_local_context.LazyLocalContext'>, 'Lebesgue': <class
'dpdispatcher.dp_cloud_server_context.BohriumContext'>, 'LebesgueContext': <class
'dpdispatcher.dp_cloud_server_context.BohriumContext'>, 'Local': <class
'dpdispatcher.local_context.LocalContext'>, 'LocalContext': <class
'dpdispatcher.local_context.LocalContext'>, 'SSH': <class
'dpdispatcher.ssh_context.SSHContext'>, 'SSHContext': <class
'dpdispatcher.ssh_context.SSHContext'>, 'bohrium': <class
'dpdispatcher.dp_cloud_server_context.BohriumContext'>, 'bohriumcontext': <class
'dpdispatcher.dp_cloud_server_context.BohriumContext'>, 'dpcloudserver': <class
'dpdispatcher.dp_cloud_server_context.BohriumContext'>, 'dpcloudservercontext':
<class 'dpdispatcher.dp_cloud_server_context.BohriumContext'>, 'hdfs': <class
'dpdispatcher.hdfs_context.HDFSContext'>, 'hdfscontext': <class
'dpdispatcher.hdfs_context.HDFSContext'>, 'lazylocal': <class
'dpdispatcher.lazy_local_context.LazyLocalContext'>, 'lazylocalcontext': <class
'dpdispatcher.lazy_local_context.LazyLocalContext'>, 'lebesgue': <class
'dpdispatcher.dp_cloud_server_context.BohriumContext'>, 'lebesguecontext': <class
'dpdispatcher.dp_cloud_server_context.BohriumContext'>, 'local': <class
'dpdispatcher.local_context.LocalContext'>, 'localcontext': <class
'dpdispatcher.local_context.LocalContext'>, 'ssh': <class
'dpdispatcher.ssh_context.SSHContext'>, 'sshcontext': <class
'dpdispatcher.ssh_context.SSHContext'>}
```

```
abstract upload(submission)
```
abstract write\_file(*fname*, *write\_str*)

### **8.1.6 dpdispatcher.distributed\_shell module**

class dpdispatcher.distributed\_shell.DistributedShell(*\*args*, *\*\*kwargs*)

Bases: [Machine](#page-42-0)

#### **Methods**

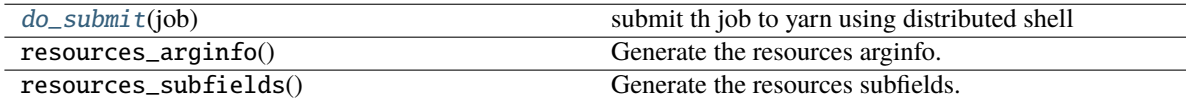

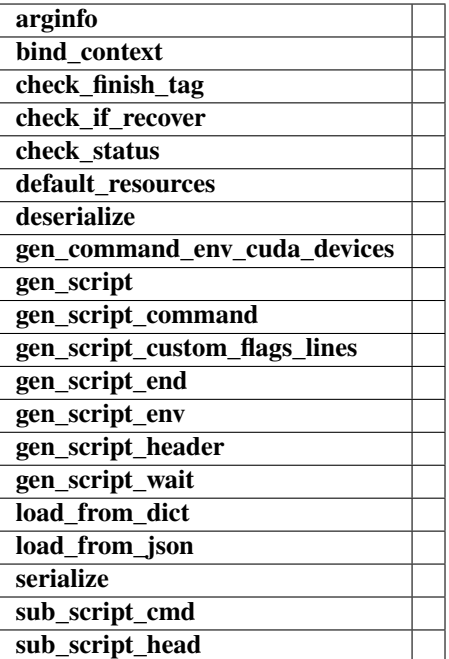

#### check\_finish\_tag(*job*)

check\_status(*job*)

#### <span id="page-33-0"></span>do\_submit(*job*)

submit th job to yarn using distributed shell

#### **Parameters**

**job**

[Job class instance] job to be submitted

**Returns**

**job\_id: string** submit process id

gen\_script\_end(*job*)

gen\_script\_env(*job*)

gen\_script\_header(*job*)

# **8.1.7 dpdispatcher.dp\_cloud\_server module**

<span id="page-33-1"></span>class dpdispatcher.dp\_cloud\_server.Bohrium(*\*args*, *\*\*kwargs*) Bases: [Machine](#page-42-0)

### **Methods**

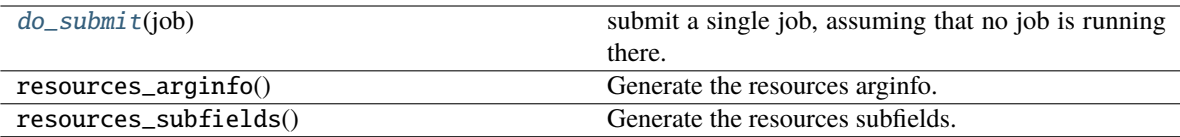

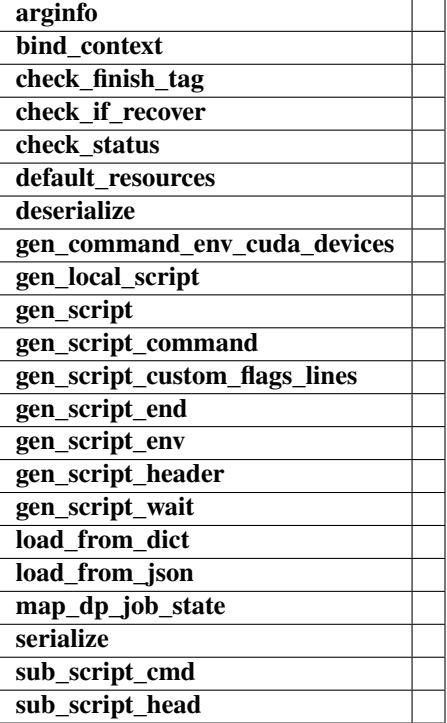

alias: [Tuple](https://docs.python.org/3/library/typing.html#typing.Tuple)[\[str,](https://docs.python.org/3/library/stdtypes.html#str) ...] = ('Lebesgue', 'DpCloudServer')

check\_finish\_tag(*job*)

check\_if\_recover(*submission*)

check\_status(*job*)

```
do_submit(job)
```
submit a single job, assuming that no job is running there.

```
gen_local_script(job)
```
gen\_script(*job*)

gen\_script\_header(*job*)

static map\_dp\_job\_state(*status*)

```
dpdispatcher.dp_cloud_server.DpCloudServer
```
alias of [Bohrium](#page-33-1)

dpdispatcher.dp\_cloud\_server.Lebesgue alias of [Bohrium](#page-33-1)

# **8.1.8 dpdispatcher.dp\_cloud\_server\_context module**

class dpdispatcher.dp\_cloud\_server\_context.BohriumContext(*\*args*, *\*\*kwargs*)

Bases: [BaseContext](#page-30-0)

#### **Methods**

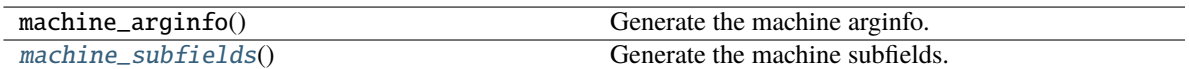

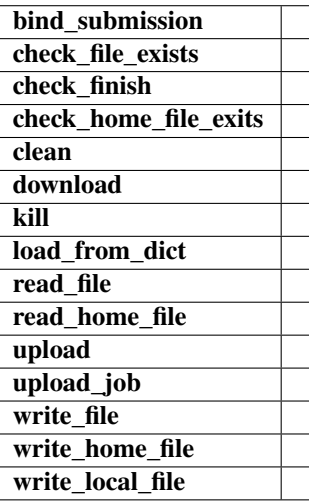

alias: [Tuple](https://docs.python.org/3/library/typing.html#typing.Tuple)[\[str,](https://docs.python.org/3/library/stdtypes.html#str) ...] = ('DpCloudServerContext', 'LebesgueContext')

bind\_submission(*submission*)

check\_file\_exists(*fname*)

```
check_home_file_exits(fname)
```
clean()

download(*submission*)

kill(*cmd\_pipes*)

classmethod load\_from\_dict(*context\_dict*)

### <span id="page-35-0"></span> $\texttt{classmethod machine\_subfields}() \rightarrow \text{List}[\text{Argument}]$  $\texttt{classmethod machine\_subfields}() \rightarrow \text{List}[\text{Argument}]$  $\texttt{classmethod machine\_subfields}() \rightarrow \text{List}[\text{Argument}]$

Generate the machine subfields.

**Returns**

**list[Argument]** machine subfields

read\_file(*fname*)

read\_home\_file(*fname*)
upload(*submission*)

upload\_job(*job*, *common\_files=None*)

write\_file(*fname*, *write\_str*)

write\_home\_file(*fname*, *write\_str*)

write\_local\_file(*fname*, *write\_str*)

dpdispatcher.dp\_cloud\_server\_context.DpCloudServerContext alias of [BohriumContext](#page-35-0)

dpdispatcher.dp\_cloud\_server\_context.LebesgueContext alias of [BohriumContext](#page-35-0)

## **8.1.9 dpdispatcher.dpdisp module**

dpdispatcher.dpdisp.main()

## **8.1.10 dpdispatcher.hdfs\_cli module**

#### class dpdispatcher.hdfs\_cli.HDFS

Bases: [object](https://docs.python.org/3/library/functions.html#object)

Fundamental class for HDFS basic manipulation

## **Methods**

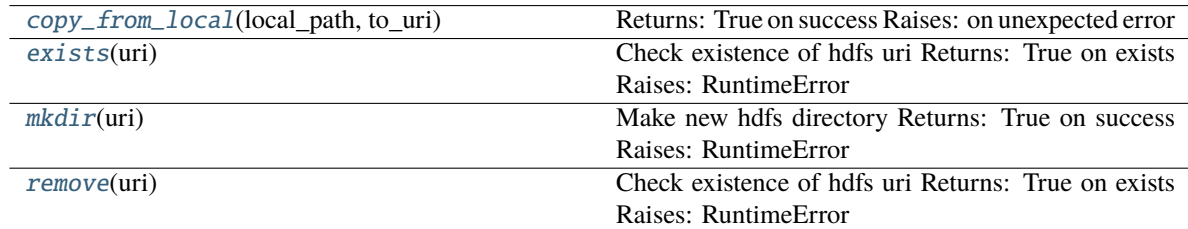

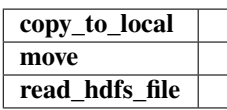

<span id="page-36-0"></span>static copy\_from\_local(*local\_path*, *to\_uri*)

Returns: True on success Raises: on unexpected error

static copy\_to\_local(*from\_uri*, *local\_path*)

## <span id="page-36-1"></span>static exists(*uri*)

Check existence of hdfs uri Returns: True on exists Raises: RuntimeError

#### <span id="page-36-2"></span>static mkdir(*uri*)

Make new hdfs directory Returns: True on success Raises: RuntimeError

static move(*from\_uri*, *to\_uri*)

static read\_hdfs\_file(*uri*)

<span id="page-37-0"></span>static remove(*uri*)

Check existence of hdfs uri Returns: True on exists Raises: RuntimeError

## **8.1.11 dpdispatcher.hdfs\_context module**

class dpdispatcher.hdfs\_context.HDFSContext(*\*args*, *\*\*kwargs*)

Bases: [BaseContext](#page-30-0)

## **Methods**

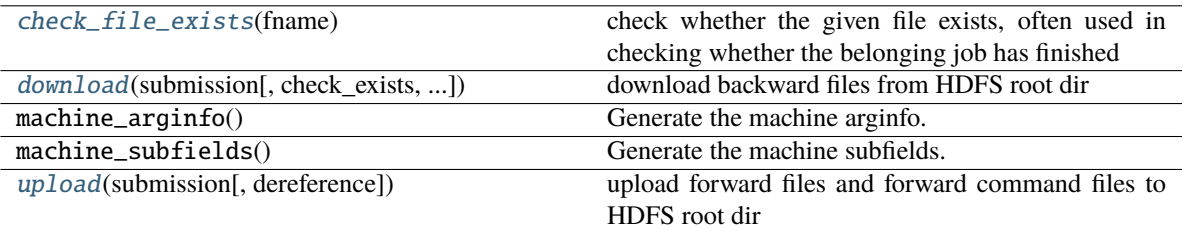

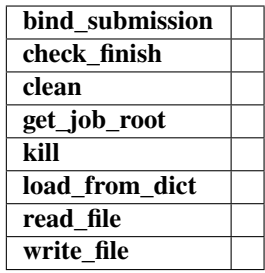

bind\_submission(*submission*)

#### <span id="page-37-1"></span>check\_file\_exists(*fname*)

check whether the given file exists, often used in checking whether the belonging job has finished

## **Parameters**

#### **fname**

[string] file name to be checked

**Returns**

#### **status: boolean**

#### clean()

<span id="page-37-2"></span>download(*submission*, *check\_exists=False*, *mark\_failure=True*, *back\_error=False*) download backward files from HDFS root dir

#### **Parameters**

**submission**

[Submission class instance] represents a collection of tasks, such as backward file names

**Returns**

**none**

get\_job\_root()

kill(*job\_id*)

classmethod load\_from\_dict(*context\_dict*)

read\_file(*fname*)

<span id="page-38-0"></span>upload(*submission*, *dereference=True*)

upload forward files and forward command files to HDFS root dir

#### **Parameters**

**submission**

[Submission class instance] represents a collection of tasks, such as forward file names

**Returns**

**none**

write\_file(*fname*, *write\_str*)

## **8.1.12 dpdispatcher.lazy\_local\_context module**

class dpdispatcher.lazy\_local\_context.LazyLocalContext(*\*args*, *\*\*kwargs*)

Bases: [BaseContext](#page-30-0)

## **Methods**

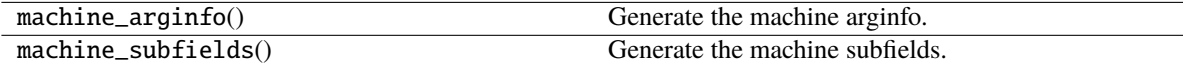

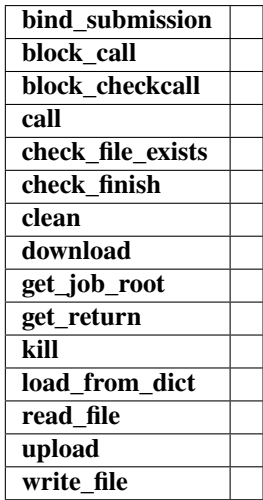

bind\_submission(*submission*) block\_call(*cmd*) block\_checkcall(*cmd*) call(*cmd*) check\_file\_exists(*fname*) check\_finish(*proc*) clean() download(*jobs*, *check\_exists=False*, *mark\_failure=True*, *back\_error=False*) get\_job\_root() get\_return(*proc*) kill(*job\_id*) classmethod load\_from\_dict(*context\_dict*) read\_file(*fname*) upload(*jobs*, *dereference=True*) write\_file(*fname*, *write\_str*)

class dpdispatcher.lazy\_local\_context.SPRetObj(*ret*) Bases: [object](https://docs.python.org/3/library/functions.html#object)

## **Methods**

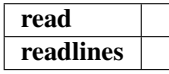

read()

readlines()

## **8.1.13 dpdispatcher.local\_context module**

class dpdispatcher.local\_context.LocalContext(*\*args*, *\*\*kwargs*) Bases: [BaseContext](#page-30-0)

## **Methods**

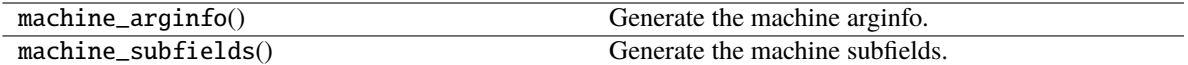

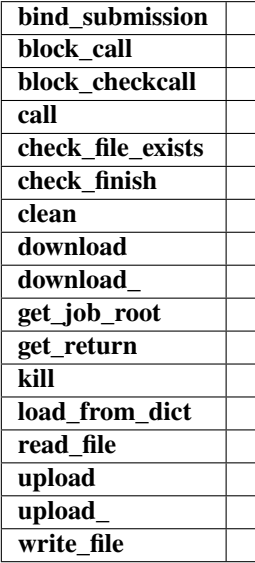

bind\_submission(*submission*)

block\_call(*cmd*)

block\_checkcall(*cmd*)

call(*cmd*)

check\_file\_exists(*fname*)

check\_finish(*proc*)

clean()

download(*submission*, *check\_exists=False*, *mark\_failure=True*, *back\_error=False*)

download\_(*job\_dirs*, *remote\_down\_files*, *check\_exists=False*, *mark\_failure=True*, *back\_error=False*)

get\_job\_root()

get\_return(*proc*)

kill(*job\_id*)

classmethod load\_from\_dict(*context\_dict*)

read\_file(*fname*)

upload(*submission*)

upload\_(*job\_dirs*, *local\_up\_files*, *dereference=True*)

write\_file(*fname*, *write\_str*)

```
class dpdispatcher.local_context.SPRetObj(ret)
```
Bases: [object](https://docs.python.org/3/library/functions.html#object)

## **Methods**

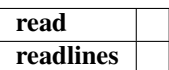

read()

readlines()

## **8.1.14 dpdispatcher.lsf module**

class dpdispatcher.lsf.LSF(*\*args*, *\*\*kwargs*)

Bases: [Machine](#page-42-0)

LSF batch

## **Methods**

[default\\_resources](#page-42-1)(resources)

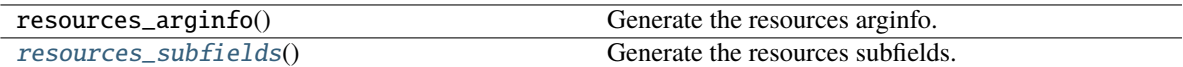

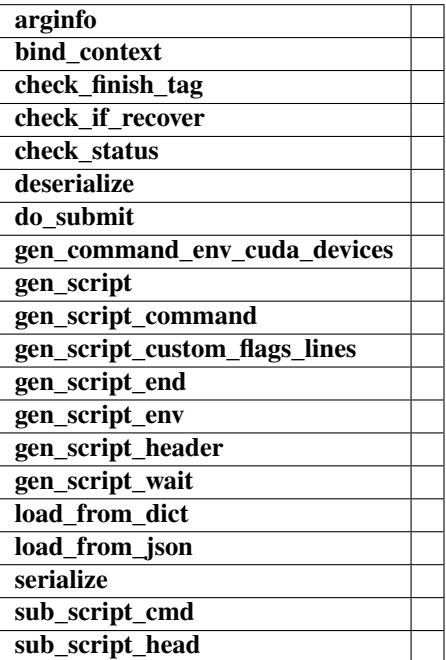

check\_finish\_tag(*job*)

check\_status(*\*\*kwargs*)

<span id="page-42-1"></span>default\_resources(*resources*)

```
do_submit(**kwargs)
```
submit a single job, assuming that no job is running there.

gen\_script(*job*)

```
gen_script_header(job)
```
<span id="page-42-2"></span>classmethod resources\_subfields() → [List\[](https://docs.python.org/3/library/typing.html#typing.List)[Argument\]](https://docs.deepmodeling.com/projects/dargs/en/latest/api/dargs.html#dargs.dargs.Argument)

Generate the resources subfields.

**Returns**

### **list[Argument]** resources subfields

sub\_script\_cmd(*res*)

sub\_script\_head(*res*)

## **8.1.15 dpdispatcher.machine module**

<span id="page-42-0"></span>class dpdispatcher.machine.Machine(*\*args*, *\*\*kwargs*)

Bases: [object](https://docs.python.org/3/library/functions.html#object)

A machine is used to handle the connection with remote machines.

## **Parameters**

#### **context**

[SubClass derived from BaseContext] The context is used to mainatin the connection with remote machine.

## **Methods**

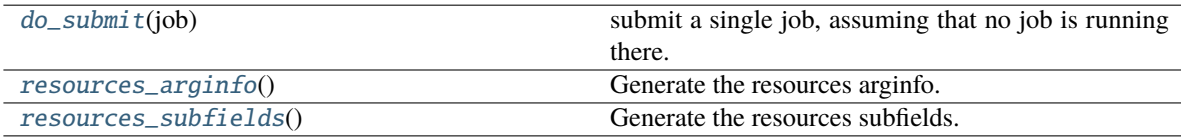

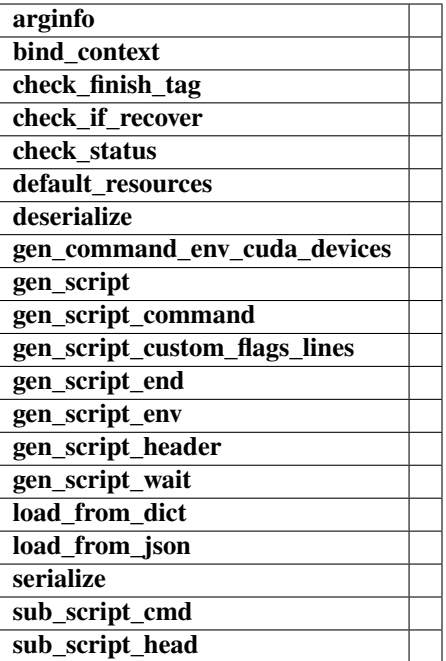

alias: [Tuple](https://docs.python.org/3/library/typing.html#typing.Tuple)[\[str,](https://docs.python.org/3/library/stdtypes.html#str) ...] =  $()$ 

classmethod arginfo()

bind\_context(*context*)

abstract check\_finish\_tag(*\*\*kwargs*)

check\_if\_recover(*submission*)

abstract check\_status(*job*)

default\_resources(*res*)

classmethod deserialize(*machine\_dict*)

<span id="page-43-0"></span>abstract do\_submit(*job*)

submit a single job, assuming that no job is running there.

gen\_command\_env\_cuda\_devices(*resources*)

gen\_script(*job*)

gen\_script\_command(*job*)

gen\_script\_custom\_flags\_lines(*job*)

gen\_script\_end(*job*)

gen\_script\_env(*job*)

abstract gen\_script\_header(*job*)

gen\_script\_wait(*resources*)

classmethod load\_from\_dict(*machine\_dict*)

classmethod load\_from\_json(*json\_path*)

```
options = {'Bohrium', 'DistributedShell', 'LSF', 'PBS', 'Shell', 'Slurm',
'SlurmJobArray', 'Torque'}
```
<span id="page-44-0"></span>classmethod resources\_arginfo()  $\rightarrow$  [Argument](https://docs.deepmodeling.com/projects/dargs/en/latest/api/dargs.html#dargs.dargs.Argument)

Generate the resources arginfo.

**Returns**

**Argument**

resources arginfo

<span id="page-44-1"></span>classmethod resources\_subfields()  $\rightarrow$  [List\[](https://docs.python.org/3/library/typing.html#typing.List)[Argument\]](https://docs.deepmodeling.com/projects/dargs/en/latest/api/dargs.html#dargs.dargs.Argument)

Generate the resources subfields.

**Returns**

**list[Argument]**

resources subfields

serialize(*if\_empty\_remote\_profile=False*)

sub\_script\_cmd(*res*)

sub\_script\_head(*res*)

```
subclasses_dict = {'Bohrium': <class 'dpdispatcher.dp_cloud_server.Bohrium'>,
'DistributedShell': <class 'dpdispatcher.distributed_shell.DistributedShell'>,
'DpCloudServer': <class 'dpdispatcher.dp_cloud_server.Bohrium'>, 'LSF': <class
'dpdispatcher.lsf.LSF'>, 'Lebesgue': <class
'dpdispatcher.dp_cloud_server.Bohrium'>, 'PBS': <class 'dpdispatcher.pbs.PBS'>,
'Shell': <class 'dpdispatcher.shell.Shell'>, 'Slurm': <class
'dpdispatcher.slurm.Slurm'>, 'SlurmJobArray': <class
'dpdispatcher.slurm.SlurmJobArray'>, 'Torque': <class 'dpdispatcher.pbs.Torque'>,
'bohrium': <class 'dpdispatcher.dp_cloud_server.Bohrium'>, 'distributedshell':
<class 'dpdispatcher.distributed_shell.DistributedShell'>, 'dpcloudserver': <class
'dpdispatcher.dp_cloud_server.Bohrium'>, 'lebesgue': <class
'dpdispatcher.dp_cloud_server.Bohrium'>, 'lsf': <class 'dpdispatcher.lsf.LSF'>,
'pbs': <class 'dpdispatcher.pbs.PBS'>, 'shell': <class
'dpdispatcher.shell.Shell'>, 'slurm': <class 'dpdispatcher.slurm.Slurm'>,
'slurmjobarray': <class 'dpdispatcher.slurm.SlurmJobArray'>, 'torque': <class
'dpdispatcher.pbs.Torque'>}
```
## **8.1.16 dpdispatcher.pbs module**

<span id="page-44-2"></span>class dpdispatcher.pbs.PBS(*\*args*, *\*\*kwargs*)

Bases: [Machine](#page-42-0)

## **Methods**

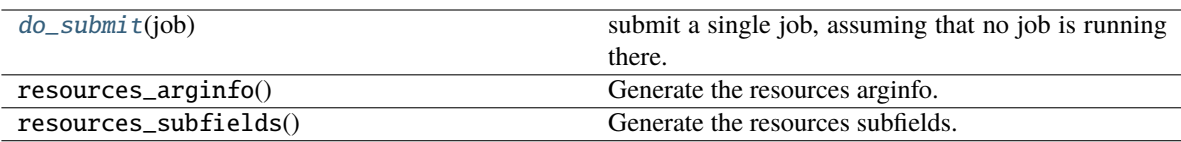

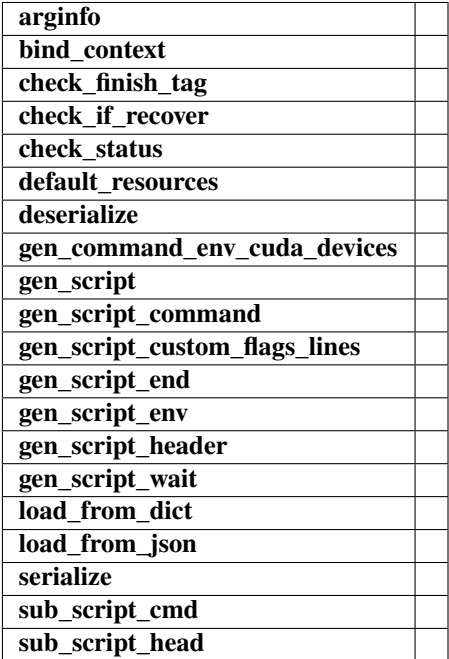

check\_finish\_tag(*job*)

check\_status(*job*)

default\_resources(*resources*)

### <span id="page-45-0"></span>do\_submit(*job*)

submit a single job, assuming that no job is running there.

gen\_script(*job*)

gen\_script\_header(*job*)

class dpdispatcher.pbs.Torque(*\*args*, *\*\*kwargs*)

Bases: [PBS](#page-44-2)

## **Methods**

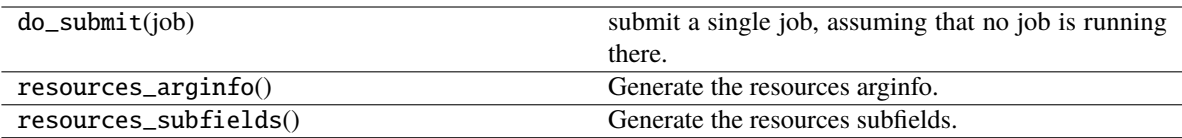

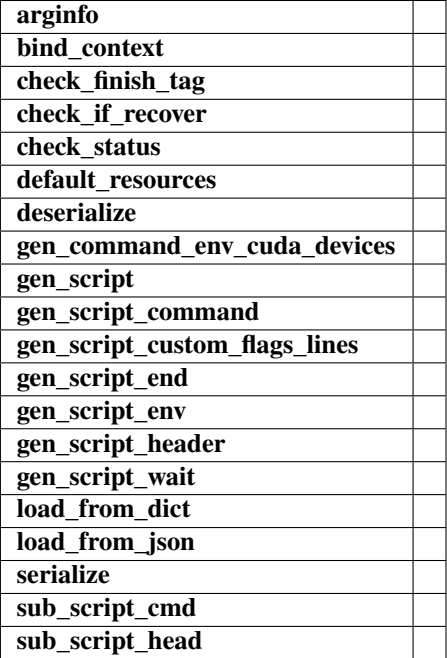

check\_status(*job*)

gen\_script\_header(*job*)

## **8.1.17 dpdispatcher.shell module**

class dpdispatcher.shell.Shell(*\*args*, *\*\*kwargs*)

Bases: [Machine](#page-42-0)

## **Methods**

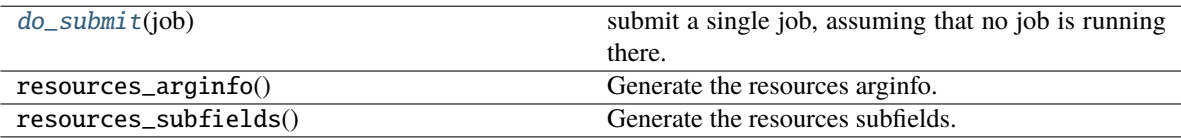

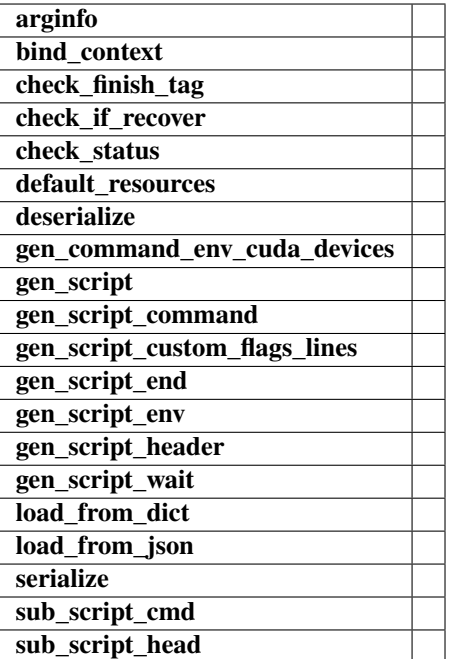

## check\_finish\_tag(*job*)

check\_status(*job*)

default\_resources(*resources*)

## <span id="page-47-0"></span>do\_submit(*job*)

submit a single job, assuming that no job is running there.

gen\_script(*job*)

```
gen_script_header(job)
```
## **8.1.18 dpdispatcher.slurm module**

<span id="page-47-1"></span>class dpdispatcher.slurm.Slurm(*\*args*, *\*\*kwargs*)

Bases: [Machine](#page-42-0)

## **Methods**

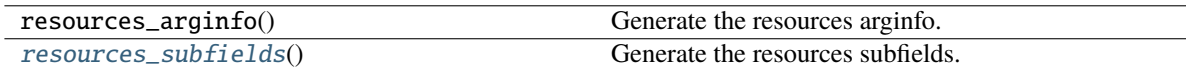

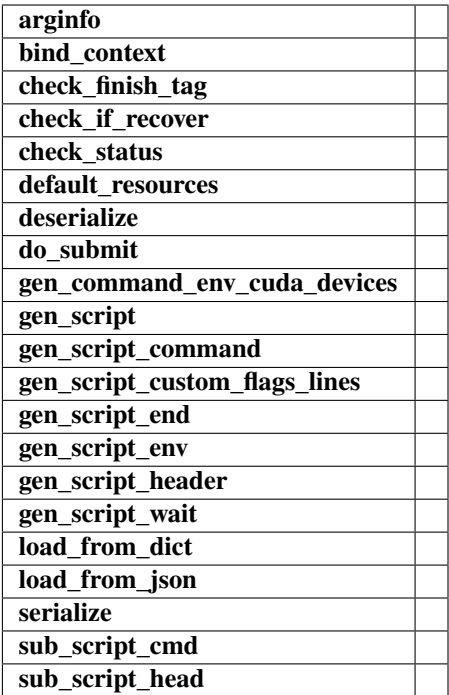

## check\_finish\_tag(*job*)

check\_status(*\*\*kwargs*)

## default\_resources(*resources*)

```
do_submit(**kwargs)
```
submit a single job, assuming that no job is running there.

gen\_script(*job*)

```
gen_script_header(job)
```
## <span id="page-48-0"></span> $classmethod$  resources\_subfields()  $\rightarrow$  [List\[](https://docs.python.org/3/library/typing.html#typing.List)[Argument\]](https://docs.deepmodeling.com/projects/dargs/en/latest/api/dargs.html#dargs.dargs.Argument)

Generate the resources subfields.

## **Returns**

## **list[Argument]**

resources subfields

class dpdispatcher.slurm.SlurmJobArray(*\*args*, *\*\*kwargs*)

## Bases: [Slurm](#page-47-1)

Slurm with job array enabled for multiple tasks in a job

## **Methods**

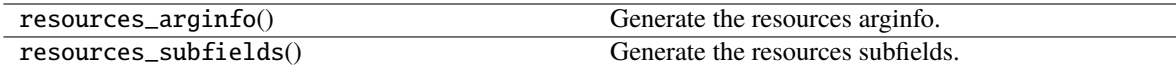

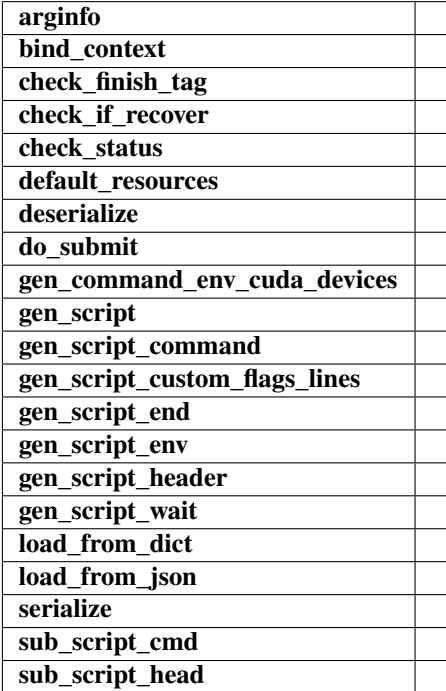

check\_finish\_tag(*job*)

check\_status(*\*\*kwargs*)

gen\_script\_command(*job*)

gen\_script\_end(*job*)

gen\_script\_header(*job*)

## **8.1.19 dpdispatcher.ssh\_context module**

class dpdispatcher.ssh\_context.SSHContext(*\*args*, *\*\*kwargs*) Bases: [BaseContext](#page-30-0)

> **Attributes sftp ssh**

## **Methods**

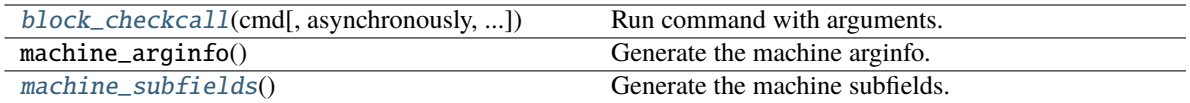

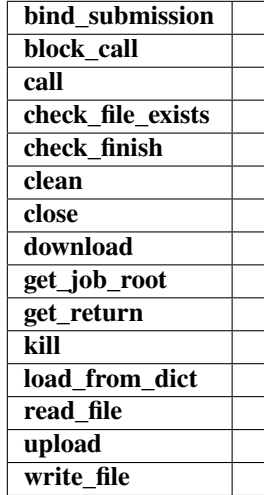

bind\_submission(*submission*)

block\_call(*cmd*)

<span id="page-50-0"></span>block\_checkcall(*cmd*, *asynchronously=False*, *stderr\_whitelist=None*)

Run command with arguments. Wait for command to complete. If the return code was zero then return, otherwise raise RuntimeError.

#### **Parameters**

**cmd: str**

The command to run.

#### **asynchronously: bool, optional, default=False**

Run command asynchronously. If True, *nohup* will be used to run the command.

call(*cmd*)

check\_file\_exists(*fname*)

check\_finish(*cmd\_pipes*)

clean()

close()

download(*submission*, *check\_exists=False*, *mark\_failure=True*, *back\_error=False*)

get\_job\_root()

get\_return(*cmd\_pipes*)

kill(*cmd\_pipes*)

## classmethod load\_from\_dict(*context\_dict*)

#### <span id="page-51-0"></span>classmethod machine\_subfields() → [List](https://docs.python.org/3/library/typing.html#typing.List)[\[Argument\]](https://docs.deepmodeling.com/projects/dargs/en/latest/api/dargs.html#dargs.dargs.Argument)

Generate the machine subfields.

**Returns**

**list[Argument]** machine subfields

read\_file(*fname*)

property sftp

property ssh

upload(*submission*, *dereference=True*)

write\_file(*fname*, *write\_str*)

class dpdispatcher.ssh\_context.SSHSession(*hostname*, *username*, *password=None*, *port=22*, *key\_filename=None*, *passphrase=None*, *timeout=10*, *totp\_secret=None*, *tar\_compress=True*, *look\_for\_keys=True*)

Bases: [object](https://docs.python.org/3/library/functions.html#object)

**Attributes**

**remote rsync\_available** [sftp](#page-52-0) Returns sftp.

#### **Methods**

[inter\\_handler](#page-52-1)(title, instructions, prompt\_list) inter\_handler: the callback for paramiko.transport.auth\_interactive

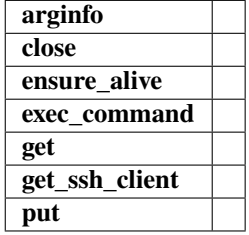

static arginfo()

close()

ensure\_alive(*max\_check=10*, *sleep\_time=10*)

exec\_command(*\*\*kwargs*)

get(*from\_f*, *to\_f* )

#### get\_ssh\_client()

#### <span id="page-52-1"></span>inter\_handler(*title*, *instructions*, *prompt\_list*)

inter\_handler: the callback for paramiko.transport.auth\_interactive

The prototype for this function is defined by Paramiko, so all of the arguments need to be there, even though we don't use 'title' or 'instructions'.

The function is expected to return a tuple of data containing the responses to the provided prompts. Experimental results suggests that there will be one call of this function per prompt, but the mechanism allows for multiple prompts to be sent at once, so it's best to assume that that can happen.

Since tuples can't really be built on the fly, the responses are collected in a list which is then converted to a tuple when it's time to return a value.

Experiments suggest that the username prompt never happens. This makes sense, but the Username prompt is included here just in case.

put(*from\_f*, *to\_f* )

property remote: [str](https://docs.python.org/3/library/stdtypes.html#str)

property rsync\_available: [bool](https://docs.python.org/3/library/functions.html#bool)

#### <span id="page-52-0"></span>property sftp

Returns sftp. Open a new one if not existing.

## **8.1.20 dpdispatcher.submission module**

class dpdispatcher.submission.Job(*job\_task\_list*, *\**, *resources*, *machine=None*)

## Bases: [object](https://docs.python.org/3/library/functions.html#object)

Job is generated by Submission automatically. A job ususally has many tasks and it may request computing resources from job scheduler systems. Each Job can generate a script file to be submitted to the job scheduler system or executed locally.

#### **Parameters**

**job\_task\_list** [list of Task] the tasks belonging to the job

## **resources**

[Resources] the machine resources. Passed from Submission when it constructs jobs.

#### **machine**

[machine] machine object to execute the job. Passed from Submission when it constructs jobs.

#### **Methods**

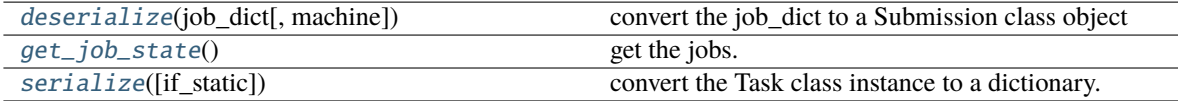

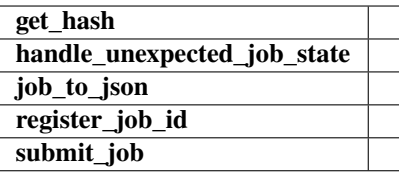

<span id="page-53-0"></span>classmethod deserialize(*job\_dict*, *machine=None*)

convert the job\_dict to a Submission class object

#### **Parameters**

## **submission\_dict**

[dict] path-like, the base directory of the local tasks

#### **Returns**

**submission** [Job] the Job class instance converted from the job\_dict

#### get\_hash()

#### <span id="page-53-1"></span>get\_job\_state()

get the jobs. Usually, this method will query the database of slurm or pbs job scheduler system and get the results.

#### **Notes**

this method will not submit or resubmit the jobs if the job is unsubmitted.

#### handle\_unexpected\_job\_state()

## job\_to\_json()

register\_job\_id(*job\_id*)

```
serialize(if_static=False)
```
convert the Task class instance to a dictionary.

## **Parameters**

#### **if\_static**

[bool] whether dump the job runtime infomation (job id, job state, fail count, job\_uuid etc.) to the dictionary.

#### **Returns**

#### **task\_dict**

[dict] the dictionary converted from the Task class instance

#### submit\_job()

class dpdispatcher.submission.Resources(*number\_node*, *cpu\_per\_node*, *gpu\_per\_node*, *queue\_name*, *group\_size*, *\**, *custom\_flags=[]*,

> *strategy={'if\_cuda\_multi\_devices': False, 'ratio\_unfinished': 0.0}*, *para\_deg=1*, *module\_unload\_list=[]*, *module\_purge=False*, *module\_list=[]*, *source\_list=[]*, *envs={}*, *prepend\_script=[]*, *append\_script=[]*, *wait\_time=0*, *\*\*kwargs*)

#### Bases: [object](https://docs.python.org/3/library/functions.html#object)

Resources is used to describe the machine resources we need to do calculations.

#### **Parameters**

#### **number\_node**

[int] The number of node need for each *job*.

### **cpu\_per\_node**

[int] cpu numbers of each node.

## **gpu\_per\_node**

[int] gpu numbers of each node.

#### **queue\_name**

[str] The queue name of batch job scheduler system.

## **group\_size**

[int] The number of *tasks* in a *job*.

## **custom\_flags**

[list of Str] The extra lines pass to job submitting script header

#### **strategy**

[dict] strategies we use to generation job submitting scripts. if\_cuda\_multi\_devices : bool

If there are multiple nvidia GPUS on the node, and we want to assign the tasks to different GPUS. If true, dpdispatcher will manually export environment variable CUDA\_VISIBLE\_DEVICES to different task. Usually, this option will be used with Task.task\_need\_resources variable simultaneously.

#### **ratio\_unfinished**

[float] The ratio of *jobs* that can be unfinished.

#### **para\_deg**

[int] Decide how many tasks will be run in parallel. Usually run with *strategy['if\_cuda\_multi\_devices']*

#### **source\_list**

[list of Path] The env file to be sourced before the command execution.

#### **wait\_time**

[int] The waitting time in second after a single task submitted. Default: 0.

#### **Methods**

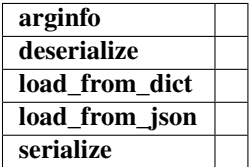

static arginfo(*detail\_kwargs=True*)

classmethod deserialize(*resources\_dict*)

classmethod load\_from\_dict(*resources\_dict*)

classmethod load\_from\_json(*json\_file*)

serialize()

class dpdispatcher.submission.Submission(*work\_base*, *machine=None*, *resources=None*,

*forward\_common\_files=[]*, *backward\_common\_files=[]*, *\**, *task\_list=[]*)

Bases: [object](https://docs.python.org/3/library/functions.html#object)

A submission represents a collection of tasks. These tasks usually locate at a common directory. And these Tasks may share common files to be uploaded and downloaded.

#### **Parameters**

#### **work\_base**

[Path] the base directory of the local tasks. It is usually the dir name of project .

#### **machine**

[Machine] machine class object (for example, PBS, Slurm, Shell) to execute the jobs. The machine can still be bound after the instantiation with the bind\_submission method.

#### **resources**

[Resources] the machine resources (cpu or gpu) used to generate the slurm/pbs script

#### **forward\_common\_files**

[list] the common files to be uploaded to other computers before the jobs begin

## **backward\_common\_files**

[list] the common files to be downloaded from other computers after the jobs finish

#### **task\_list**

[list of Task] a list of tasks to be run.

#### **Methods**

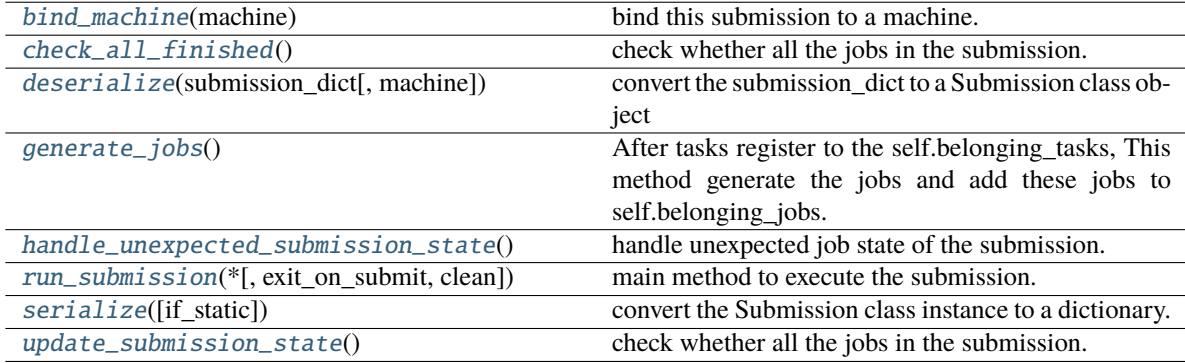

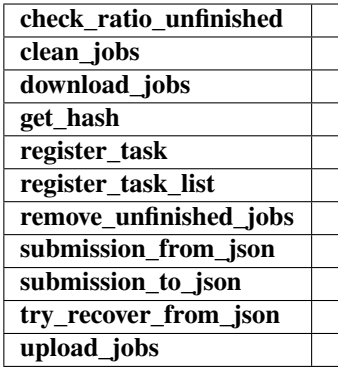

### <span id="page-56-0"></span>bind\_machine(*machine*)

bind this submission to a machine. update the machine's context remote\_root and local\_root.

#### **Parameters**

#### **machine**

[Machine] the machine to bind with

#### <span id="page-56-1"></span>check\_all\_finished()

check whether all the jobs in the submission.

#### **Notes**

This method will not handle unexpected job state in the submission.

#### check\_ratio\_unfinished(*ratio\_unfinished*)

#### clean\_jobs()

#### <span id="page-56-2"></span>classmethod deserialize(*submission\_dict*, *machine=None*)

convert the submission\_dict to a Submission class object

#### **Parameters**

## **submission\_dict**

[dict] path-like, the base directory of the local tasks

#### **Returns**

#### **submission**

[Submission] the Submission class instance converted from the submission\_dict

## download\_jobs()

#### <span id="page-56-3"></span>generate\_jobs()

After tasks register to the self.belonging\_tasks, This method generate the jobs and add these jobs to self.belonging\_jobs. The jobs are generated by the tasks randomly, and there are self.resources.group\_size tasks in a task. Why we randomly shuffle the tasks is under the consideration of load balance. The random seed is a constant (to be concrete, 42). And this insures that the jobs are equal when we re-run the program.

### get\_hash()

#### <span id="page-56-4"></span>handle\_unexpected\_submission\_state()

handle unexpected job state of the submission. If the job state is unsubmitted, submit the job. If the job state is terminated (killed unexpectly), resubmit the job. If the job state is unknown, raise an error.

register\_task(*task*)

register\_task\_list(*task\_list*)

remove\_unfinished\_jobs()

#### <span id="page-57-0"></span>run\_submission(*\**, *exit\_on\_submit=False*, *clean=True*)

main method to execute the submission. First, check whether old Submission exists on the remote machine, and try to recover from it. Second, upload the local files to the remote machine where the tasks to be executed. Third, run the submission defined previously. Forth, wait until the tasks in the submission finished and download the result file to local directory. if exit\_on\_submit is True, submission will exit.

<span id="page-57-1"></span>serialize(*if\_static=False*)

convert the Submission class instance to a dictionary.

#### **Parameters**

#### **if\_static**

[bool] whether dump the job runtime infomation (like job\_id, job\_state, fail\_count) to the dictionary.

#### **Returns**

#### **submission\_dict**

[dict] the dictionary converted from the Submission class instance

classmethod submission\_from\_json(*json\_file\_name='submission.json'*)

submission\_to\_json()

try\_recover\_from\_json()

#### <span id="page-57-2"></span>update\_submission\_state()

check whether all the jobs in the submission.

#### **Notes**

this method will not handle unexpected (like resubmit terminated) job state in the submission.

#### upload\_jobs()

<span id="page-57-3"></span>class dpdispatcher.submission.Task(*command*, *task\_work\_path*, *forward\_files=[]*, *backward\_files=[]*, *outlog='log'*, *errlog='err'*)

#### Bases: [object](https://docs.python.org/3/library/functions.html#object)

A task is a sequential command to be executed, as well as the files it depends on to transmit forward and backward.

#### **Parameters**

#### **command**

[Str] the command to be executed.

#### **task\_work\_path**

[Path] the directory of each file where the files are dependent on.

#### **forward\_files**

[list of Path] the files to be transmitted to remote machine before the command execute.

#### **backward\_files**

[list of Path] the files to be transmitted from remote machine after the comand finished.

**outlog**

[Str] the filename to which command redirect stdout

**errlog**

[Str] the filename to which command redirect stderr

## **Methods**

[deserialize](#page-58-0)(task\_dict) convert the task\_dict to a Task class object

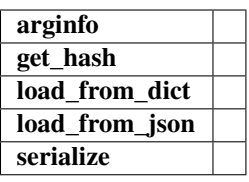

#### static arginfo()

<span id="page-58-0"></span>classmethod deserialize(*task\_dict*)

convert the task\_dict to a Task class object

#### **Parameters**

#### **task\_dict**

[dict] the dictionary which contains the task information

#### **Returns**

#### **task**

[Task] the Task class instance converted from the task\_dict

#### get\_hash()

classmethod load\_from\_dict(*task\_dict: [dict](https://docs.python.org/3/library/stdtypes.html#dict)*) → *[Task](#page-57-3)*

classmethod load\_from\_json(*json\_file*)

serialize()

## **8.1.21 dpdispatcher.utils module**

### exception dpdispatcher.utils.RetrySignal

Bases: [Exception](https://docs.python.org/3/library/exceptions.html#Exception)

Exception to give a signal to retry the function.

dpdispatcher.utils.generate\_totp(*secret: [str](https://docs.python.org/3/library/stdtypes.html#str)*, *period: [int](https://docs.python.org/3/library/functions.html#int) = 30*, *token\_length: [int](https://docs.python.org/3/library/functions.html#int) = 6*) → [str](https://docs.python.org/3/library/stdtypes.html#str) Generate time-based one time password (TOTP) from the secret.

Some HPCs use TOTP for two-factor authentication for safety.

#### **Parameters**

**secret: str**

The encoded secret provided by the HPC. It's usually extracted from a 2D code and base32 encoded.

#### **period: int, default=30**

Time period where the code is valid in seconds.

#### **token\_length: int, default=6**

The token length.

### **Returns**

**token: str** The generated token.

## **References**

[https://github.com/lepture/otpauth/blob/49914d83d36dbcd33c9e26f65002b21ce09a6303/otpauth.py#](https://github.com/lepture/otpauth/blob/49914d83d36dbcd33c9e26f65002b21ce09a6303/otpauth.py#L143-L160) [L143-L160](https://github.com/lepture/otpauth/blob/49914d83d36dbcd33c9e26f65002b21ce09a6303/otpauth.py#L143-L160)

### dpdispatcher.utils.get\_sha256(*filename*)

Get sha256 of a file.

#### **Parameters**

**filename: str** The filename.

#### **Returns**

**sha256: str** The sha256.

dpdispatcher.utils.hotp(*key: [str](https://docs.python.org/3/library/stdtypes.html#str)*, *period: [int](https://docs.python.org/3/library/functions.html#int)*, *token\_length: [int](https://docs.python.org/3/library/functions.html#int) = 6*, *digest='sha1'*)

dpdispatcher.utils.retry(*max\_retry: int = 3*, *sleep: ~typing.Union[int*, *float] = 60*, *catch\_exception: ~typing.Type[BaseException] = <class 'dpdispatcher.utils.RetrySignal'>*) → [Callable](https://docs.python.org/3/library/typing.html#typing.Callable)

Retry the function until it succeeds or fails for certain times.

#### **Parameters**

#### **max\_retry: int, default=3** The maximum retry times. If None, it will retry forever.

**sleep: int or float, default=60** The sleep time in seconds.

## **catch\_exception: Exception, default=Exception**

The exception to catch.

## **Returns**

**decorator: Callable** The decorator.

## **Examples**

```
>>> @retry(max_retry=3, sleep=60, catch_exception=RetrySignal)
... def func():
... raise RetrySignal("Failed")
```
dpdispatcher.utils.rsync(*from\_file: [str](https://docs.python.org/3/library/stdtypes.html#str)*, *to\_file: [str](https://docs.python.org/3/library/stdtypes.html#str)*, *port: [int](https://docs.python.org/3/library/functions.html#int) = 22*, *key\_filename: [Optional](https://docs.python.org/3/library/typing.html#typing.Optional)[\[str\]](https://docs.python.org/3/library/stdtypes.html#str) = None*, *timeout: [Union](https://docs.python.org/3/library/typing.html#typing.Union)[\[int,](https://docs.python.org/3/library/functions.html#int) [float\]](https://docs.python.org/3/library/functions.html#float) = 10*)

Call rsync to transfer files.

### **Parameters**

**from\_file: str SRC** 

**to\_file: str** DEST

**port**

[int, default=22] port for ssh

## **key\_filename**

[str, optional] identity file name

**timeout**

[int, default=10] timeout for ssh

## **Raises**

**RuntimeError**

when return code is not 0

dpdispatcher.utils.run\_cmd\_with\_all\_output(*cmd*, *shell=True*)

## **CHAPTER**

**NINE**

# **RUNNING THE DEEPMD-KIT ON THE EXPANSE CLUSTER**

[Expanse](https://www.sdsc.edu/support/user_guides/expanse.html) is a cluster operated by the San Diego Supercomputer Center. Here we provide an example to run jobs on the expanse.

The machine parameters are provided below. Expanse uses the SLURM workload manager for job scheduling. *[re](#page-16-0)[mote\\_root](#page-16-0)* has been created in advance. It's worth metioned that we do not recommend to use the password, so [SSH](https://www.ssh.com/academy/ssh/key) [keys](https://www.ssh.com/academy/ssh/key) are used instead to improve security.

```
\begin{array}{c|c} 12 & \end{array}
```

```
1 {
2 "batch_type": "Slurm",
3 "localroot": "./",
4 "remote_root": "/expanse/lustre/scratch/njzjz/temp_project/dpgen_workdir",
5 "clean_asynchronously": true,
6 "context_type": "SSHContext",
7 "remote_profile": {
8 "hostname": "login.expanse.sdsc.edu",
9 "username": "njzjz",
10 "port": 22
11 \quad 3
```
Expanse's standard compute nodes are each powered by two 64-core AMD EPYC 7742 processors and contain 256 GB of DDR4 memory. Here, we request one node with 32 cores and 16 GB memory from the shared partition. Expanse does not support  $-\text{qres}=gpu:0$  command, so we use *custom gpu line* to customize the statement.

```
1 \mid \{2 "number_node": 1,
\frac{3}{1} "cpu_per_node": 1,
4 "gpu_per_node": 0,
5 "queue_name": "shared",
6 "group_size": 1,
7 "custom_flags": [
8 "#SBATCH -c 32",
9 "#SBATCH --mem=16G",
10 "#SBATCH --time=48:00:00",
11 WARGAT --account=rut149",
12 "#SBATCH --requeue"
13 \mid \frac{1}{3},14 "source_list": [
15 "activate /home/njzjz/deepmd-kit"
16 ],
17 "envs": {
```
(continues on next page)

(continued from previous page)

```
18 "OMP_NUM_THREADS": 4,
<sup>19</sup> TF_INTRA_OP_PARALLELISM_THREADS": 4,
20 "TF_INTER_OP_PARALLELISM_THREADS": 8,
21 | "DP_AUTO_PARALLELIZATION": 1
22 \mid \},
23 WebBatch_type": "Slurm",
24 "kwargs": {
25 "custom_gpu_line": "#SBATCH --gpus=0"
26 }
27 \mid }
```
The following task parameter runs a DeePMD-kit task, forwarding an input file and backwarding graph files. Here, the data set will be used among all the tasks, so it is not included in the *[forward\\_files](#page-26-0)*. Instead, it should be included in the submission's forward\_common\_files.

```
1 {
<sup>2</sup> "command": "dp train input.json && dp freeze && dp compress",
3 "task_work_path": "model1/",
4 "forward_files": [
5 "input.json"
6 ],
7 "backward_files": [
8 "frozen_model.pb",
9 "frozen_model_compressed.pb"
10 ],
11 "outlog": "log",
\frac{1}{12} "errlog": "err"
13 \mid \}
```
**CHAPTER**

**TEN**

# **RUNNING GAUSSIAN 16 WITH FAILURE ALLOWED**

Typically, a task will retry three times if the exit code is not zero. Sometimes, one may allow non-zero code. For example, when running large amounts of Gaussian 16 single-point calculation tasks, some of the Gaussian 16 tasks may throw SCF errors and return a non-zero code. One can append ||: to the command:

```
1 {
\frac{1}{2} "command": "g16 < input > output ||:",
\frac{3}{3} "task_work_path": "p1/",
4 "forward_files": [
\frac{1}{5} "input"
6 ],
7 "backward_files": [
8 "output"
9 ]
10 \quad \boxed{}
```
This command ensures the task will always provide zero code.

## **CHAPTER**

**ELEVEN**

# **RUNNING MULTIPLE MD TASKS ON A GPU WORKSTATION**

In this example, we are going to show how to run multiple MD tasks on a GPU workstation. This workstation does not install any job scheduling packages installed, so we will use Shell as *[batch\\_type](#page-16-1)*.

```
1 \mid \{2 "batch_type": "Shell",
\frac{1}{3} "local_root": "./",
4 "remote_root": "/data2/jinzhe/dpgen_workdir",
5 "clean_asynchronously": true,
6 "context_type": "SSHContext",
7 "remote_profile": {
8 Wester Thostname": "mandu.iqb.rutgers.edu",
9 "username": "jz748",
10 "port": 22
\lfloor n \rfloor \rfloor\begin{array}{c|c} 12 & \end{array}
```
The workstation has 48 cores of CPUs and 8 RTX3090 cards. Here we hope each card runs 6 tasks at the same time, as each task does not consume too many GPU resources. Thus, *[strategy/if\\_cuda\\_multi\\_devices](#page-21-0)* is set to true and *[para\\_deg](#page-21-1)* is set to 6.

```
1 \mid \{2 "number_node": 1,
3 "cpu_per_node": 48,
4 "gpu_per_node": 8,
5 "queue_name": "shell",
6 "group_size": 0,
7 "strategy": {
8 The Set of Set 201 if_cuda_multi_devices": true
9 \mid \},
10 "source_list": [
11 "activate /home/jz748/deepmd-kit"
12 \quad \boxed{)}13 "envs": {
<sup>14</sup> "OMP_NUM_THREADS": 1,
15 | "TF_INTRA_OP_PARALLELISM_THREADS": 1,
16 THE TRIFLER_OP_PARALLELISM_THREADS": 1
17 \quad \frac{1}{2},
18 "para_deg": 6
19 }
```
Note that *[group\\_size](#page-20-0)* should be set to 0 (means infinity) to ensure there is only one job and avoid running multiple jobs

at the same time.

## **CHAPTER**

# **TWELVE**

# **AUTHORS**

- AnguseZhang
- Cloudac7
- Feifei Tian
- Feiyang472
- Franklalalala
- Futaki Haduki
- Futaki Hatsuki
- Han Wang
- Han Y.B
- HuangJiameng
- Jinzhe Zeng
- KZHIWEI
- PKUfjh
- Pengchao Zhang
- Tongqi Wen
- TongqiWen
- Xuanyan Chen
- Yixiao Chen
- Yuan Fengbo
- Yuan Fengbo ()
- Yunpei Liu
- Zhengju Sha
- Zhiwei Zhang
- chenglab
- ck
- dingzhaohan
- dinngzhaohan
- felix5572
- haidi
- likefallwind
- robinzyb
- saltball
- shazj99
- tuoping
- unknown
- yuzhi
- zhangbei07
- zhaohan
- zjgemi

## **CHAPTER**

# **THIRTEEN**

# **INDICES AND TABLES**

- genindex
- modindex
- search
#### **PYTHON MODULE INDEX**

#### d

dpdispatcher, [25](#page-28-0) dpdispatcher.arginfo, [27](#page-30-0) dpdispatcher.base\_context, [27](#page-30-1) dpdispatcher.distributed\_shell, [29](#page-32-0) dpdispatcher.dp\_cloud\_server, [30](#page-33-0) dpdispatcher.dp\_cloud\_server\_context, [32](#page-35-0) dpdispatcher.dpcloudserver, [25](#page-28-1) dpdispatcher.dpcloudserver.client, [25](#page-28-2) dpdispatcher.dpcloudserver.config, [26](#page-29-0) dpdispatcher.dpcloudserver.retcode, [26](#page-29-1) dpdispatcher.dpcloudserver.zip\_file, [27](#page-30-2) dpdispatcher.dpdisp, [33](#page-36-0) dpdispatcher.hdfs\_cli, [33](#page-36-1) dpdispatcher.hdfs\_context, [34](#page-37-0) dpdispatcher.JobStatus, [27](#page-30-3) dpdispatcher.lazy\_local\_context, [35](#page-38-0) dpdispatcher.local\_context, [36](#page-39-0) dpdispatcher.lsf, [38](#page-41-0) dpdispatcher.machine, [39](#page-42-0) dpdispatcher.pbs, [41](#page-44-0) dpdispatcher.shell, [43](#page-46-0) dpdispatcher.slurm, [44](#page-47-0) dpdispatcher.ssh\_context, [46](#page-49-0) dpdispatcher.submission, [49](#page-52-0) dpdispatcher.utils, [55](#page-58-0)

# **INDEX**

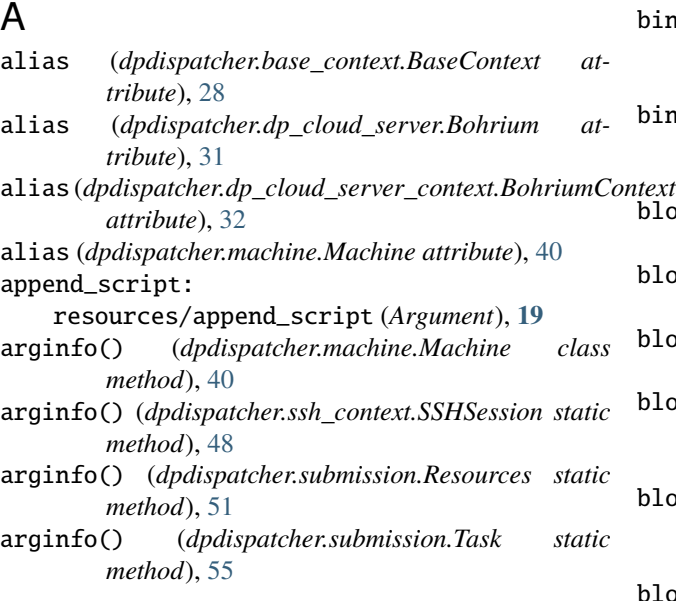

# B

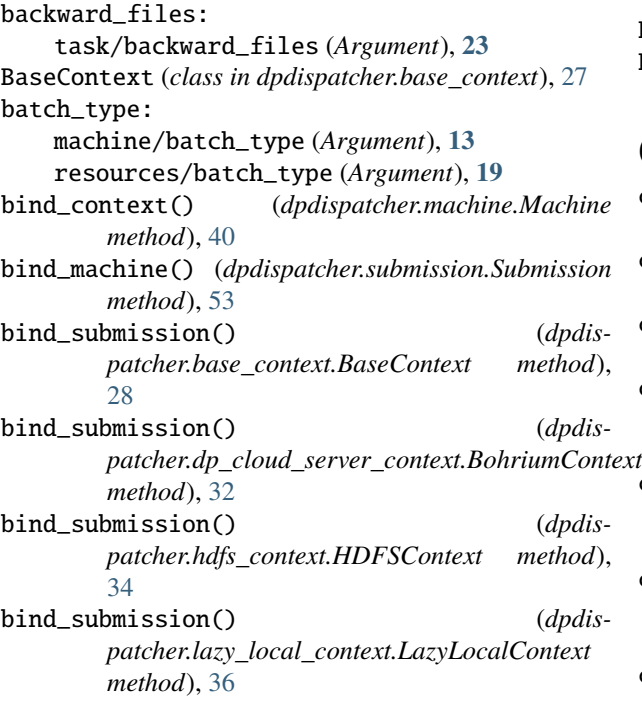

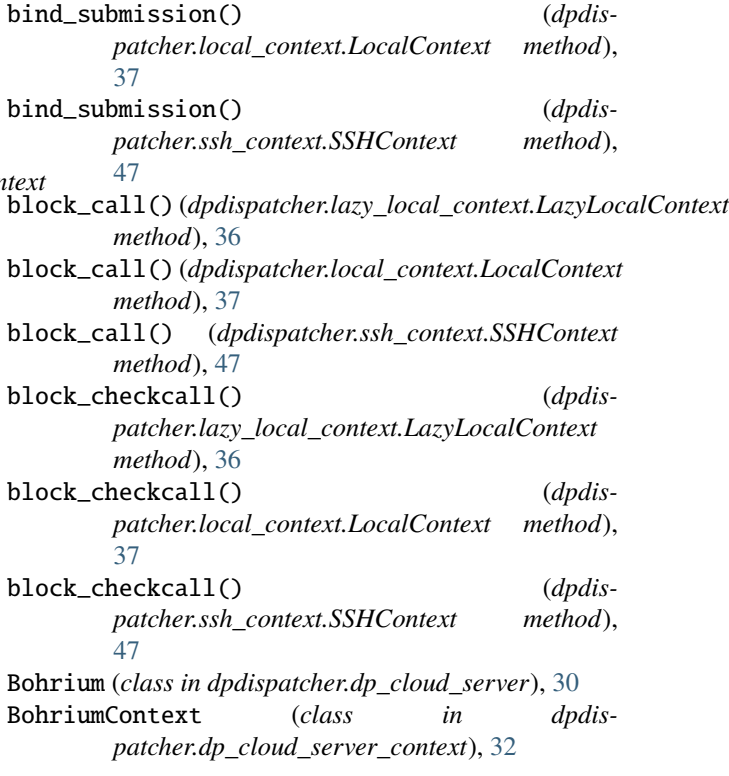

# C

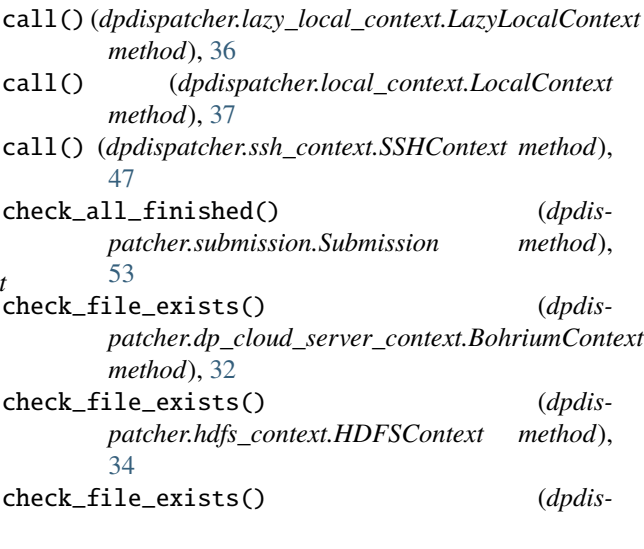

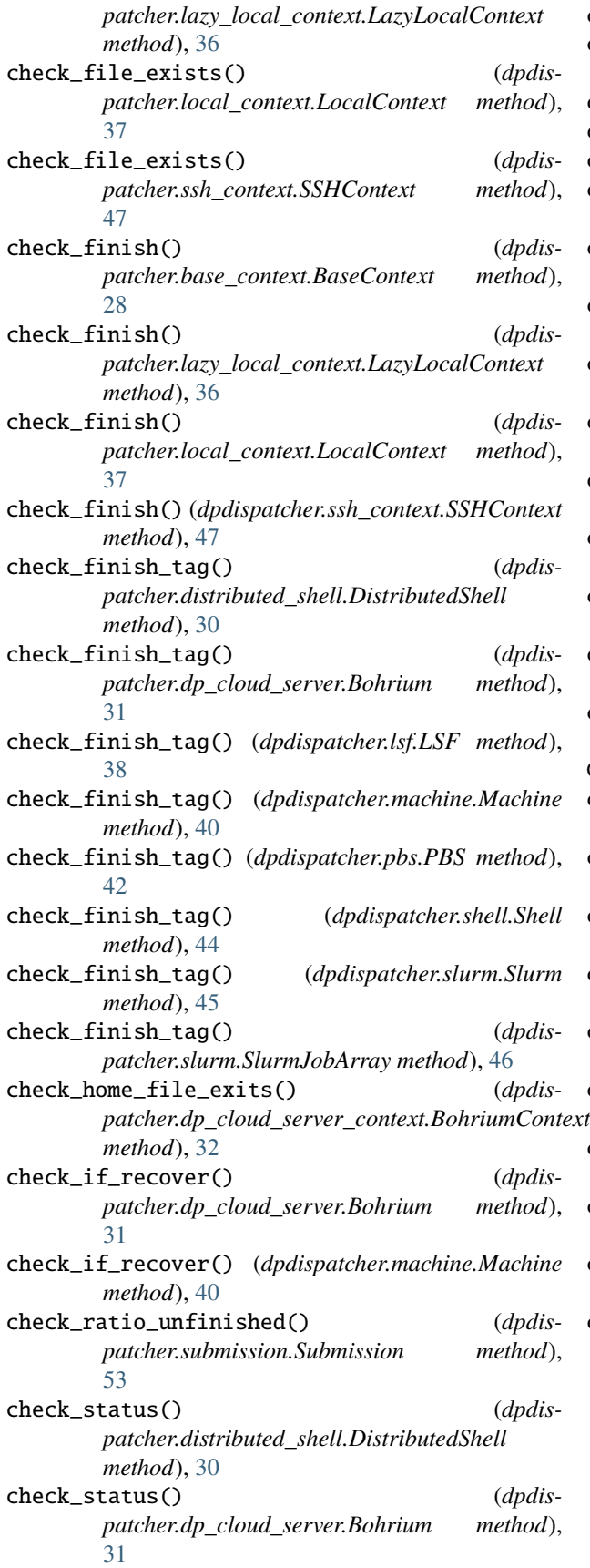

check\_status() (*dpdispatcher.lsf.LSF method*), [39](#page-42-1) check\_status() (*dpdispatcher.machine.Machine method*), [40](#page-43-0) check\_status() (*dpdispatcher.pbs.PBS method*), [42](#page-45-0) check\_status() (*dpdispatcher.pbs.Torque method*), [43](#page-46-1) check\_status() (*dpdispatcher.shell.Shell method*), [44](#page-47-1) check\_status() (*dpdispatcher.slurm.Slurm method*), [45](#page-48-0) check\_status() (*dpdispatcher.slurm.SlurmJobArray method*), [46](#page-49-1) clean() (*dpdispatcher.base\_context.BaseContext method*), [28](#page-31-0) clean() (*dpdispatcher.dp\_cloud\_server\_context.BohriumContext method*), [32](#page-35-1) clean() (*dpdispatcher.hdfs\_context.HDFSContext method*), [34](#page-37-1) clean() (*dpdispatcher.lazy\_local\_context.LazyLocalContext method*), [36](#page-39-1) clean() (*dpdispatcher.local\_context.LocalContext method*), [37](#page-40-0) clean() (*dpdispatcher.ssh\_context.SSHContext method*), [47](#page-50-0) clean\_asynchronously: machine/clean\_asynchronously (*Argument*), **[13](#page-16-0)** clean\_jobs() (*dpdispatcher.submission.Submission method*), [53](#page-56-0) Client (*class in dpdispatcher.dpcloudserver.client*), [25](#page-28-3) close() (*dpdispatcher.ssh\_context.SSHContext method*), [47](#page-50-0) close() (*dpdispatcher.ssh\_context.SSHSession method*), [48](#page-51-0) command: task/command (*Argument*), **[23](#page-26-0)** completing (*dpdispatcher.JobStatus.JobStatus attribute*), [27](#page-30-4) context\_type: machine/context\_type (*Argument*), **[13](#page-16-0)** copy\_from\_local() (*dpdispatcher.hdfs\_cli.HDFS static method*), [33](#page-36-2) copy\_to\_local() (*dpdispatcher.hdfs\_cli.HDFS static method*), [33](#page-36-2) cpu\_per\_node: resources/cpu\_per\_node (*Argument*), **[17](#page-20-0)** custom\_flags: resources/custom\_flags (*Argument*), **[17](#page-20-0)** custom\_gpu\_line: resources[LSF]/kwargs/custom\_gpu\_line (*Argument*), **[20](#page-23-0)** resources[SlurmJobArray]/kwargs/custom\_gpu\_line (*Argument*), **[21](#page-24-0)** resources[Slurm]/kwargs/custom\_gpu\_line (*Argument*), **[20](#page-23-0)**

#### D<sub>1</sub>

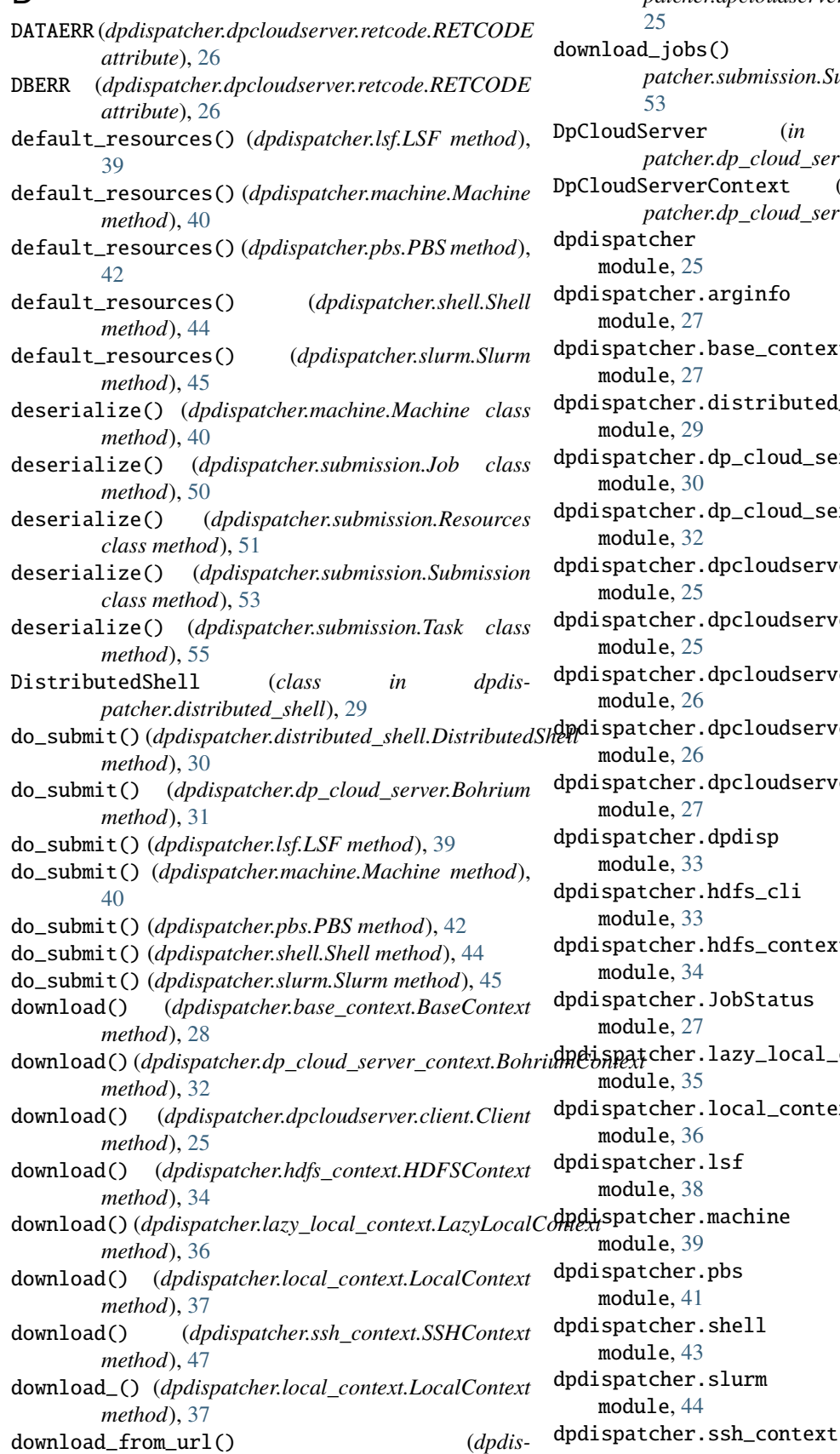

*patcher.dpcloudserver.client.Client method*), jobs() (*dpdispatcher.submission.Submission method*), rver (*in module dpdispatcher.dp\_cloud\_server*), [31](#page-34-0) rverContext (*in module dpdispatcher.dp\_cloud\_server\_context*), [33](#page-36-2) her  $, 25$  $, 25$ her.arginfo e,  $27$ her.base\_context  $e, 27$  $e, 27$ her.distributed\_shell e,  $29$ her.dp\_cloud\_server e,  $30$ her.dp\_cloud\_server\_context  $, 32$  $, 32$ her.dpcloudserver  $e, 25$  $e, 25$ her.dpcloudserver.client e,  $25$ her.dpcloudserver.config  $2, 26$  $2, 26$ her.dpcloudserver.retcode  $2, 26$  $2, 26$ her.dpcloudserver.zip\_file  $e, 27$  $e, 27$ ner.dpdisp  $, 33$  $, 33$ her.hdfs\_cli  $.33$  $.33$ her.hdfs\_context  $, 34$  $, 34$ her.JobStatus  $e$ , [27](#page-30-4) her.lazy\_local\_context  $= 35$  $= 35$ her.local\_context e,  $36$ her.lsf  $e, 38$  $e, 38$ her.machine e,  $39$ her.pbs e,  $41$ her.shell  $, 43$  $, 43$ her.slurm

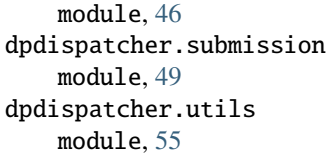

## E

email: machine[BohriumContext]/remote\_profile/ema (*Argument*), **[15](#page-18-0)** ensure\_alive() (*dpdispatcher.ssh\_context.SSHSession method*), [48](#page-51-0) envs: resources/envs (*Argument*), **[19](#page-22-0)** errlog: task/errlog (*Argument*), **[23](#page-26-0)** exec\_command() (*dpdispatcher.ssh\_context.SSHSession method*), [48](#page-51-0) exists() (*dpdispatcher.hdfs\_cli.HDFS static method*), [33](#page-36-2)

#### F

finished (*dpdispatcher.JobStatus.JobStatus attribute*), [27](#page-30-4) forward\_files: task/forward\_files (*Argument*), **[23](#page-26-0)**

# G

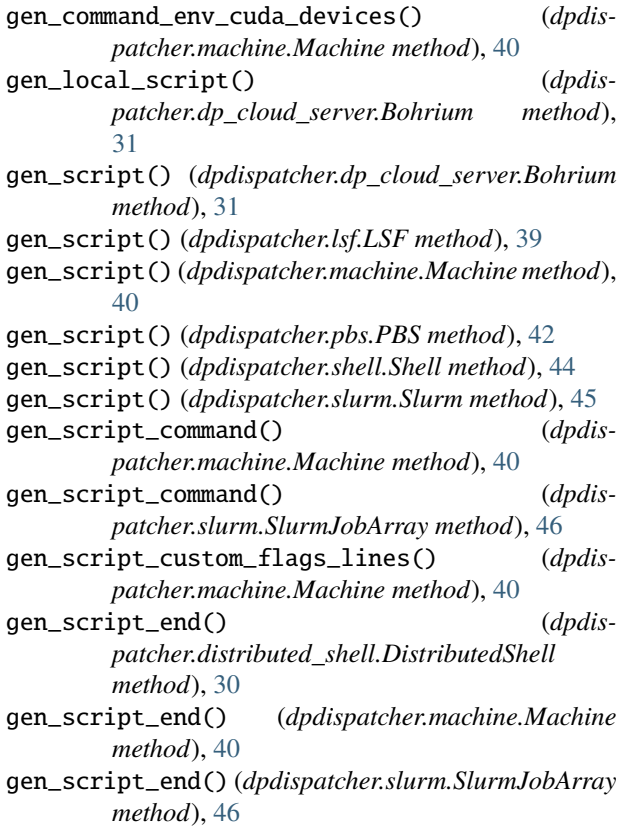

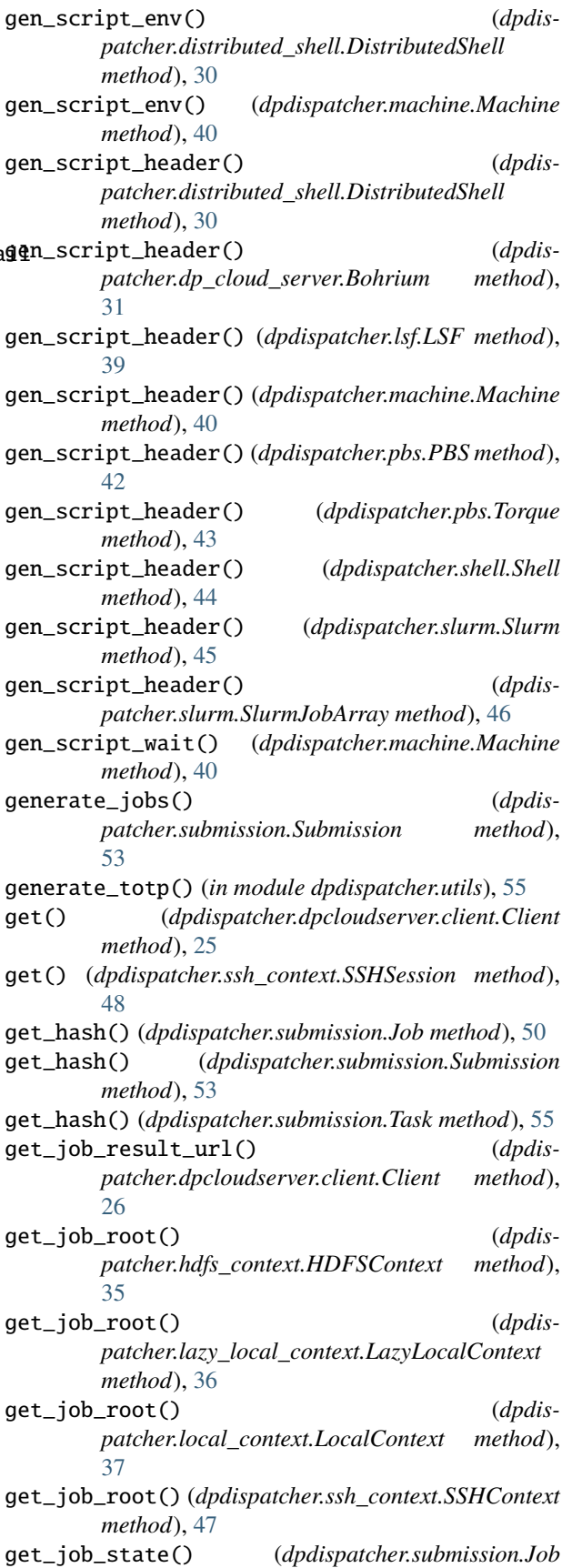

machine[BohriumContext]/remote\_profile/keep\_backup

machine[SSHContext]/remote\_profile/key\_filename

resources[Bohrium]/kwargs (*Argument*), **[19](#page-22-0)** resources[DistributedShell]/kwargs (*Argu-*

resources[LSF]/kwargs (*Argument*), **[19](#page-22-0)** resources[PBS]/kwargs (*Argument*), **[20](#page-23-0)** resources[Shell]/kwargs (*Argument*), **[21](#page-24-0)** resources[SlurmJobArray]/kwargs (*Argu-*

resources[Slurm]/kwargs (*Argument*), **[20](#page-23-0)** resources[Torque]/kwargs (*Argument*), **[20](#page-23-0)**

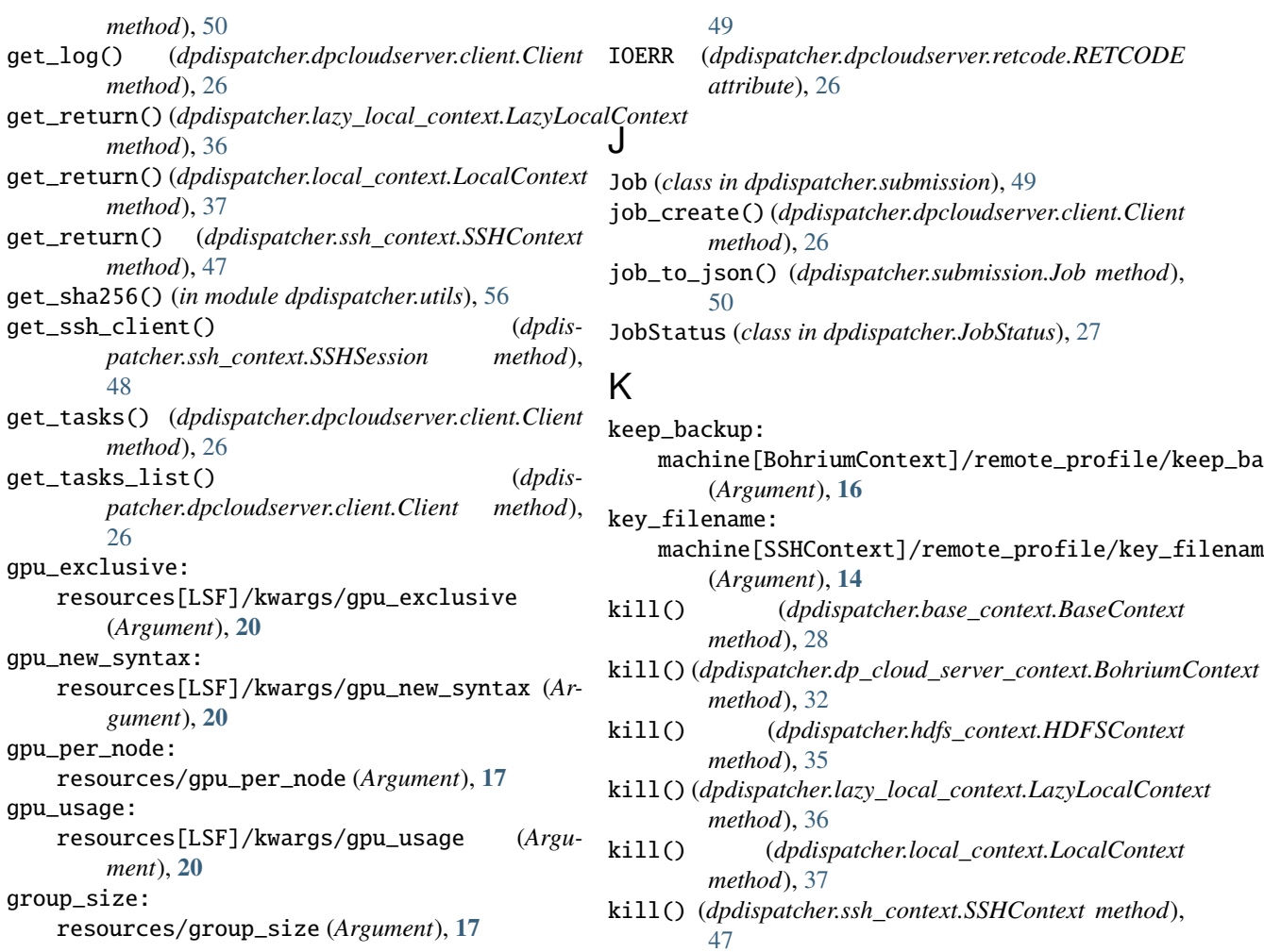

#### H

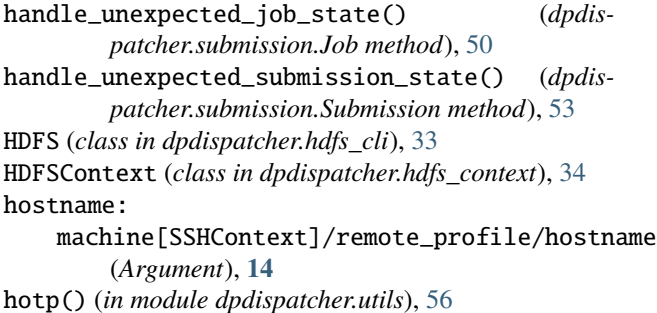

#### I

# L

[49](#page-52-1)

[50](#page-53-0)

*attribute*), [26](#page-29-2)

*method*), [26](#page-29-2)

(*Argument*), **[16](#page-19-0)**

(*Argument*), **[14](#page-17-0)**

*method*), [28](#page-31-0)

*method*), [32](#page-35-1)

*method*), [35](#page-38-1)

*method*), [36](#page-39-1)

*method*), [37](#page-40-0)

*ment*), **[19](#page-22-0)**

*ment*), **[21](#page-24-0)**

[47](#page-50-0)

kwargs:

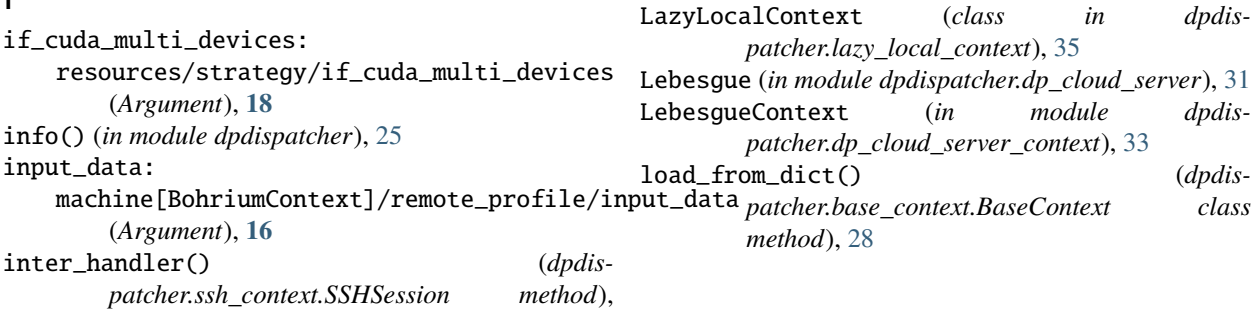

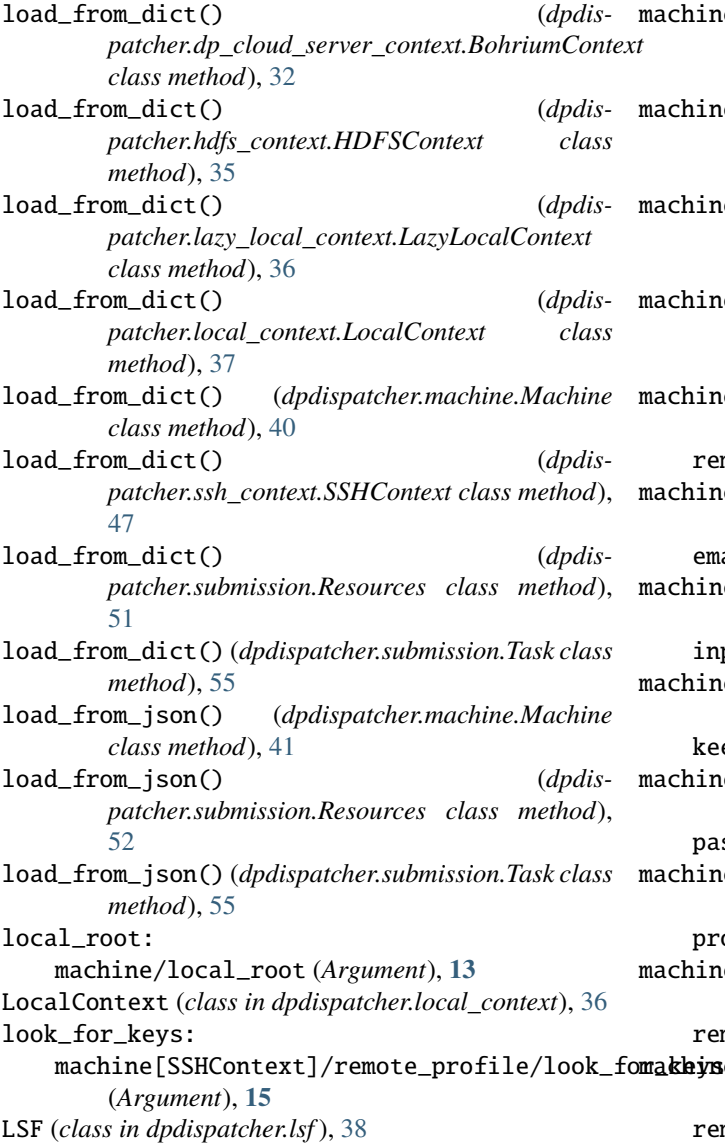

#### M

machine (*Argument*) machine:, **[13](#page-16-0)** Machine (*class in dpdispatcher.machine*), [39](#page-42-1) machine/batch\_type (*Argument*) batch\_type:, **[13](#page-16-0)** machine/clean\_asynchronously (*Argument*) clean\_asynchronously:, **[13](#page-16-0)** machine/context\_type (*Argument*) context\_type:, **[13](#page-16-0)** machine/local\_root (*Argument*) local\_root:, **[13](#page-16-0)** machine/remote\_root (*Argument*) remote\_root:, **[13](#page-16-0)** machine: machine (*Argument*), **[13](#page-16-0)**

chine\_arginfo() (*dpdispatcher.base\_context.BaseContext class method*), [28](#page-31-0) chine\_subfields() (*dpdispatcher.base\_context.BaseContext class method*), [28](#page-31-0) chine\_subfields() (*dpdispatcher.dp\_cloud\_server\_context.BohriumContext class method*), [32](#page-35-1)  $\text{chine\_subfields}()$  (*dpdispatcher.ssh\_context.SSHContext class method*), [48](#page-51-0) machine[BohriumContext]/remote\_profile (*Argument*) remote\_profile:, **[15](#page-18-0)** hine[BohriumContext]/remote\_profile/email (*Argument*) email:, **[15](#page-18-0)** chine[BohriumContext]/remote\_profile/input\_data (*Argument*) input\_data:, **[16](#page-19-0)** hine[BohriumContext]/remote\_profile/keep\_backup (*Argument*) keep\_backup:, **[16](#page-19-0)** :hine[BohriumContext]/remote\_profile/password (*Argument*) password:, **[16](#page-19-0)** hine[BohriumContext]/remote\_profile/program\_id (*Argument*) program\_id:, **[16](#page-19-0)** hine[HDFSContext]/remote\_profile (*Argument*) remote\_profile:, **[15](#page-18-0)** machine[LazyLocalContext]/remote\_profile (*Argument*) remote\_profile:, **[15](#page-18-0)** machine[LocalContext]/remote\_profile (*Argument*) remote\_profile:, **[15](#page-18-0)** machine[SSHContext]/remote\_profile (*Argument*) remote\_profile:, **[14](#page-17-0)** machine[SSHContext]/remote\_profile/hostname (*Argument*) hostname:, **[14](#page-17-0)** machine[SSHContext]/remote\_profile/key\_filename (*Argument*) key\_filename:, **[14](#page-17-0)** machine[SSHContext]/remote\_profile/look\_for\_keys (*Argument*) look\_for\_keys:, **[15](#page-18-0)** machine[SSHContext]/remote\_profile/passphrase (*Argument*) passphrase:, **[14](#page-17-0)**

machine[SSHContext]/remote\_profile/password

(*Argument*) password:, **[14](#page-17-0)** machine[SSHContext]/remote\_profile/port (*Argument*) port:, **[14](#page-17-0)** machine[SSHContext]/remote\_profile/tar\_compres $_{\rm ffumber\_node}$ : (*Argument*) tar\_compress:, **[15](#page-18-0)** machine[SSHContext]/remote\_profile/timeout (*Argument*) timeout:, **[14](#page-17-0)** machine[SSHContext]/remote\_profile/totp\_secret (*Argument*) totp\_secret:, **[14](#page-17-0)** machine[SSHContext]/remote\_profile/username (*Argument*) username:, **[14](#page-17-0)** main() (*in module dpdispatcher.dpdisp*), [33](#page-36-2) map\_dp\_job\_state() (*dpdispatcher.dp\_cloud\_server.Bohrium static method*), [31](#page-34-0) mkdir() (*dpdispatcher.hdfs\_cli.HDFS static method*), [33](#page-36-2) module dpdispatcher, [25](#page-28-3) dpdispatcher.arginfo, [27](#page-30-4) dpdispatcher.base\_context, [27](#page-30-4) dpdispatcher.distributed\_shell, [29](#page-32-1) dpdispatcher.dp\_cloud\_server, [30](#page-33-1) dpdispatcher.dp\_cloud\_server\_context, [32](#page-35-1) dpdispatcher.dpcloudserver, [25](#page-28-3) dpdispatcher.dpcloudserver.client, [25](#page-28-3) dpdispatcher.dpcloudserver.config, [26](#page-29-2) dpdispatcher.dpcloudserver.retcode, [26](#page-29-2) dpdispatcher.dpcloudserver.zip\_file, [27](#page-30-4) dpdispatcher.dpdisp, [33](#page-36-2) dpdispatcher.hdfs\_cli, [33](#page-36-2) dpdispatcher.hdfs\_context, [34](#page-37-1) dpdispatcher.JobStatus, [27](#page-30-4) dpdispatcher.lazy\_local\_context, [35](#page-38-1) dpdispatcher.local\_context, [36](#page-39-1) dpdispatcher.lsf, [38](#page-41-1) dpdispatcher.machine, [39](#page-42-1) dpdispatcher.pbs, [41](#page-44-1) dpdispatcher.shell, [43](#page-46-1) dpdispatcher.slurm, [44](#page-47-1) dpdispatcher.ssh\_context, [46](#page-49-1) dpdispatcher.submission, [49](#page-52-1) dpdispatcher.utils, [55](#page-58-1) module\_list: resources/module\_list (*Argument*), **[18](#page-21-0)** module\_purge: resources/module\_purge (*Argument*), **[18](#page-21-0)** module\_unload\_list: resources/module\_unload\_list (*Argument*), **[18](#page-21-0)**

move() (*dpdispatcher.hdfs\_cli.HDFS static method*), [33](#page-36-2) N NODATA (*dpdispatcher.dpcloudserver.retcode.RETCODE attribute*), [26](#page-29-2)

resources/number\_node (*Argument*), **[17](#page-20-0)** O

OK (*dpdispatcher.dpcloudserver.retcode.RETCODE attribute*), [26](#page-29-2) options (*dpdispatcher.base\_context.BaseContext attribute*), [28](#page-31-0) options (*dpdispatcher.machine.Machine attribute*), [41](#page-44-1) outlog: task/outlog (*Argument*), **[23](#page-26-0)**

### P

para\_deg: resources/para\_deg (*Argument*), **[18](#page-21-0)** PARAMERR (*dpdispatcher.dpcloudserver.retcode.RETCODE attribute*), [26](#page-29-2) passphrase: machine[SSHContext]/remote\_profile/passphrase (*Argument*), **[14](#page-17-0)** password: machine[BohriumContext]/remote\_profile/password (*Argument*), **[16](#page-19-0)** machine[SSHContext]/remote\_profile/password (*Argument*), **[14](#page-17-0)** PBS (*class in dpdispatcher.pbs*), [41](#page-44-1) port: machine[SSHContext]/remote\_profile/port (*Argument*), **[14](#page-17-0)** post() (*dpdispatcher.dpcloudserver.client.Client method*), [26](#page-29-2) prepend\_script: resources/prepend\_script (*Argument*), **[19](#page-22-0)** program\_id: machine[BohriumContext]/remote\_profile/program\_id (*Argument*), **[16](#page-19-0)** put() (*dpdispatcher.ssh\_context.SSHSession method*), [49](#page-52-1) PWDERR (*dpdispatcher.dpcloudserver.retcode.RETCODE attribute*), [26](#page-29-2) Q

queue\_name: resources/queue\_name (*Argument*), **[17](#page-20-0)**

#### R

ratio\_unfinished:

#### **DPDispatcher**

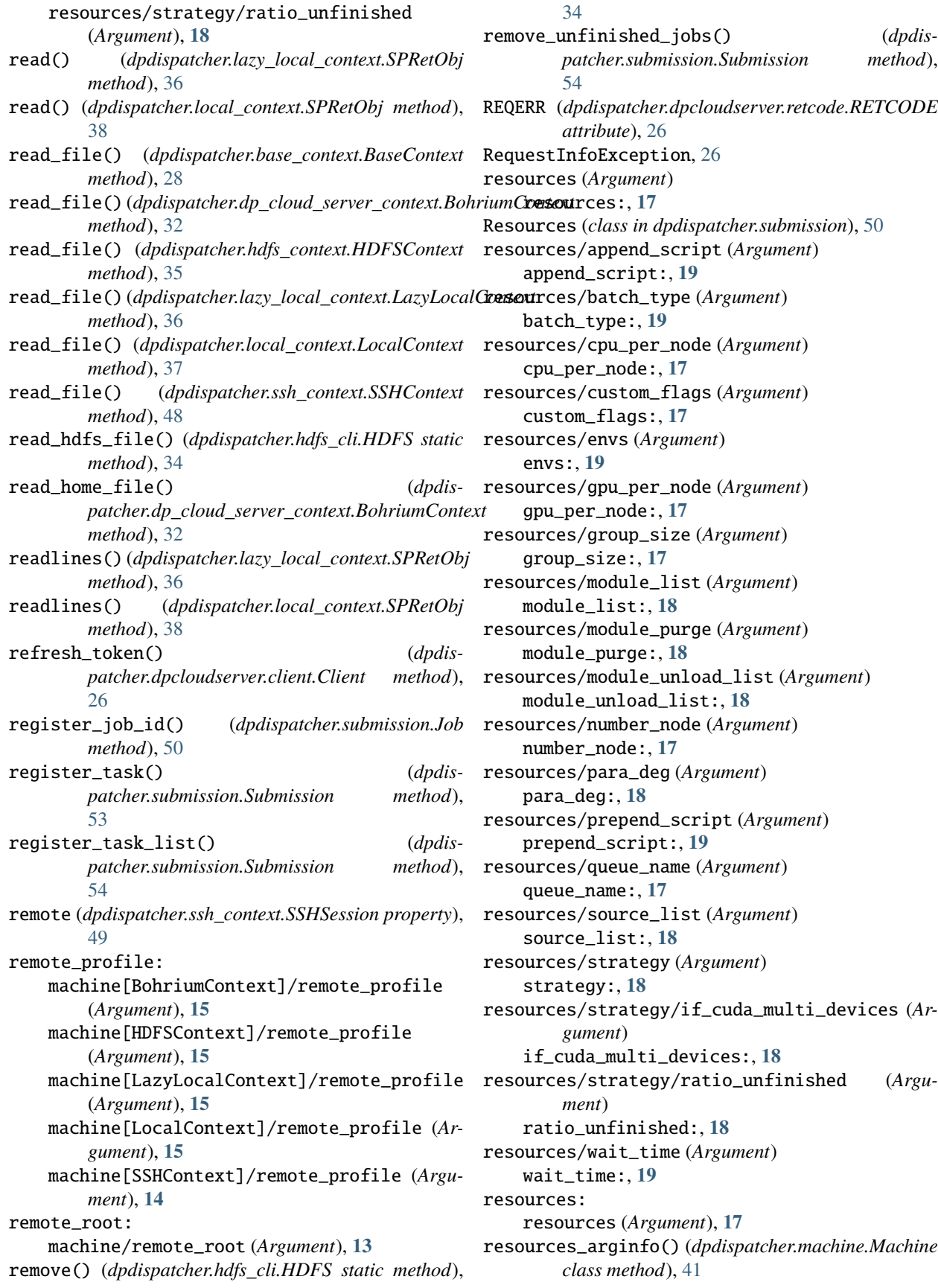

resources\_subfields() (*dpdispatcher.lsf.LSF class method*), [39](#page-42-1) resources\_subfields() (*dpdispatcher.machine.Machine class method*), [41](#page-44-1) resources\_subfields() (*dpdispatcher.slurm.Slurm class method*), [45](#page-48-0) resources[Bohrium]/kwargs (*Argument*) kwargs:, **[19](#page-22-0)** resources[DistributedShell]/kwargs (*Argument*) kwargs:, **[19](#page-22-0)** resources[LSF]/kwargs (*Argument*) kwargs:, **[19](#page-22-0)** resources[LSF]/kwargs/custom\_gpu\_line (*Argument*) custom\_gpu\_line:, **[20](#page-23-0)** resources[LSF]/kwargs/gpu\_exclusive (*Argument*) gpu\_exclusive:, **[20](#page-23-0)** resources[LSF]/kwargs/gpu\_new\_syntax (*Argument*) gpu\_new\_syntax:, **[20](#page-23-0)** resources[LSF]/kwargs/gpu\_usage (*Argument*) gpu\_usage:, **[20](#page-23-0)** resources[PBS]/kwargs (*Argument*) kwargs:, **[20](#page-23-0)** resources[Shell]/kwargs (*Argument*) kwargs:, **[21](#page-24-0)** resources[SlurmJobArray]/kwargs (*Argument*) kwargs:, **[21](#page-24-0)** resources[SlurmJobArray]/kwargs/custom\_gpu\_line (*Argument*) custom\_gpu\_line:, **[21](#page-24-0)** resources[Slurm]/kwargs (*Argument*) kwargs:, **[20](#page-23-0)** resources[Slurm]/kwargs/custom\_gpu\_line (*Argument*) custom\_gpu\_line:, **[20](#page-23-0)** resources[Torque]/kwargs (*Argument*) kwargs:, **[20](#page-23-0)** RETCODE (*class in dpdispatcher.dpcloudserver.retcode*), [26](#page-29-2) retry() (*in module dpdispatcher.utils*), [56](#page-59-0) RetrySignal, [55](#page-58-1) ROLEERR (*dpdispatcher.dpcloudserver.retcode.RETCODE attribute*), [26](#page-29-2) rsync() (*in module dpdispatcher.utils*), [57](#page-60-0) rsync\_available (*dpdispatcher.ssh\_context.SSHSession property*), [49](#page-52-1) run\_cmd\_with\_all\_output() (*in module dpdispatcher.utils*), [57](#page-60-0) run\_submission() (*dpdispatcher.submission.Submission method*),

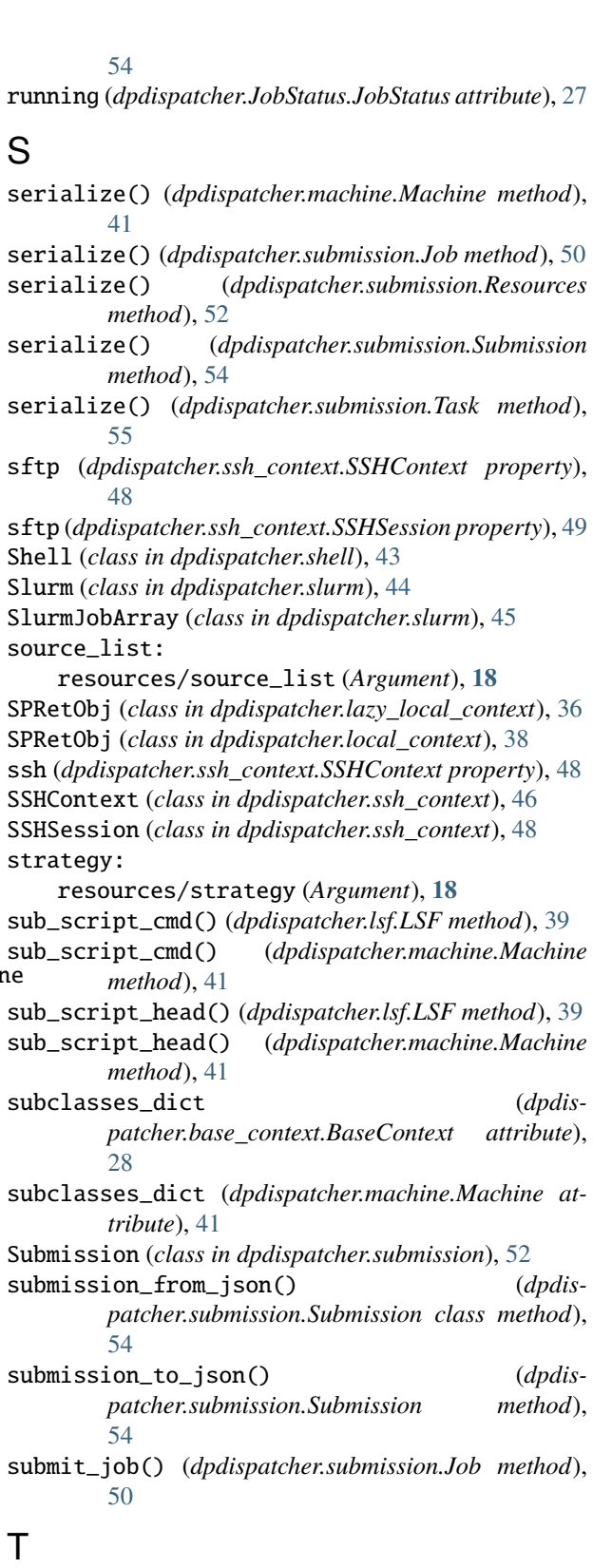

tar\_compress: machine[SSHContext]/remote\_profile/tar\_compress (*Argument*), **[15](#page-18-0)** task (*Argument*)

task:, **[23](#page-26-0)** Task (*class in dpdispatcher.submission*), [54](#page-57-0) task/backward\_files (*Argument*) backward\_files:, **[23](#page-26-0)** task/command (*Argument*) command:, **[23](#page-26-0)** task/errlog (*Argument*) errlog:, **[23](#page-26-0)** task/forward\_files (*Argument*) forward\_files:, **[23](#page-26-0)** task/outlog (*Argument*) outlog:, **[23](#page-26-0)** task/task\_work\_path (*Argument*) task\_work\_path:, **[23](#page-26-0)** task: task (*Argument*), **[23](#page-26-0)** task\_work\_path: task/task\_work\_path (*Argument*), **[23](#page-26-0)** terminated (*dpdispatcher.JobStatus.JobStatus attribute*), [27](#page-30-4) THIRDERR (*dpdispatcher.dpcloudserver.retcode.RETCODE* V *attribute*), [26](#page-29-2) timeout: machine[SSHContext]/remote\_profile/timeout (*Argument*), **[14](#page-17-0)** TOKENINVALID(*dpdispatcher.dpcloudserver.retcode.RETCQDF*<sub>t\_time:</sub> *attribute*), [26](#page-29-2) Torque (*class in dpdispatcher.pbs*), [42](#page-45-0) totp\_secret: machine[SSHContext]/remote\_profile/totp\_secret (*Argument*), **[14](#page-17-0)** try\_recover\_from\_json() (*dpdispatcher.submission.Submission method*), [54](#page-57-0)  $\cup$ UNDERDEBUG (*dpdispatcher.dpcloudserver.retcode.RETCODE method*), [36](#page-39-1) *attribute*), [26](#page-29-2) unknown (*dpdispatcher.JobStatus.JobStatus attribute*), [27](#page-30-4) UNKOWNERR (*dpdispatcher.dpcloudserver.retcode.RETCODE attribute*), [26](#page-29-2) unsubmitted (*dpdispatcher.JobStatus.JobStatus attribute*), [27](#page-30-4) unzip\_file() (*in module dpdispatcher.dpcloudserver.zip\_file*), [27](#page-30-4) update\_submission\_state() (*dpdispatcher.submission.Submission method*), [54](#page-57-0) upload() (*dpdispatcher.base\_context.BaseContext method*), [29](#page-32-1) upload() (*dpdispatcher.dp\_cloud\_server\_context.BohriumContext method*), [32](#page-35-1) upload() (*dpdispatcher.dpcloudserver.client.Client method*), [26](#page-29-2) upload() (*dpdispatcher.hdfs\_context.HDFSContext method*), [35](#page-38-1) upload() (*dpdispatcher.lazy\_local\_context.LazyLocalContext method*), [36](#page-39-1) upload() (*dpdispatcher.local\_context.LocalContext method*), [37](#page-40-0) upload() (*dpdispatcher.ssh\_context.SSHContext method*), [48](#page-51-0) upload\_() (*dpdispatcher.local\_context.LocalContext method*), [37](#page-40-0) upload\_job() (*dpdispatcher.dp\_cloud\_server\_context.BohriumContext method*), [33](#page-36-2) upload\_jobs() (*dpdispatcher.submission.Submission method*), [54](#page-57-0) USERERR (*dpdispatcher.dpcloudserver.retcode.RETCODE attribute*), [26](#page-29-2) username: machine[SSHContext]/remote\_profile/username (*Argument*), **[14](#page-17-0)** VERIFYERR (*dpdispatcher.dpcloudserver.retcode.RETCODE attribute*), [26](#page-29-2) W resources/wait\_time (*Argument*), **[19](#page-22-0)** waiting (*dpdispatcher.JobStatus.JobStatus attribute*), [27](#page-30-4) write\_file() (*dpdispatcher.base\_context.BaseContext method*), [29](#page-32-1) write\_file() (*dpdispatcher.dp\_cloud\_server\_context.BohriumContext method*), [33](#page-36-2) write\_file() (*dpdispatcher.hdfs\_context.HDFSContext method*), [35](#page-38-1) write\_file() (*dpdispatcher.lazy\_local\_context.LazyLocalContext* write\_file() (*dpdispatcher.local\_context.LocalContext method*), [37](#page-40-0) write\_file() (*dpdispatcher.ssh\_context.SSHContext method*), [48](#page-51-0) write\_home\_file() (*dpdispatcher.dp\_cloud\_server\_context.BohriumContext method*), [33](#page-36-2) write\_local\_file() (*dpdispatcher.dp\_cloud\_server\_context.BohriumContext method*), [33](#page-36-2) Z zip\_file\_list() (*in module dpdispatcher.dpcloudserver.zip\_file*), [27](#page-30-4)